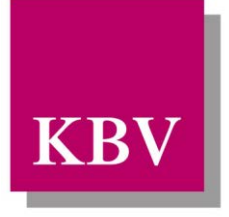

Kassenärztliche Bundesvereinigung

Körperschaft des öffentlichen Rechts

# *IT in der Arztpraxis*

# Schnittstellenbeschreibung DMP Brustkrebs 2013

<span id="page-0-0"></span>[KBV\_ITA\_VGEX\_Schnittstelle\_DMP\_Brustkrebs\_2013]

Dezernat 6 Informationstechnik, Telematik und Telemedizin

10623 Berlin, Herbert-Lewin-Platz 2

## Kassenärztliche Bundesvereinigung

Version 4.00 Datum: 16.10.2013 Klassifizierung: Extern Status: In Review

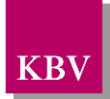

## <span id="page-1-0"></span>DOKUMENTENHISTORIE

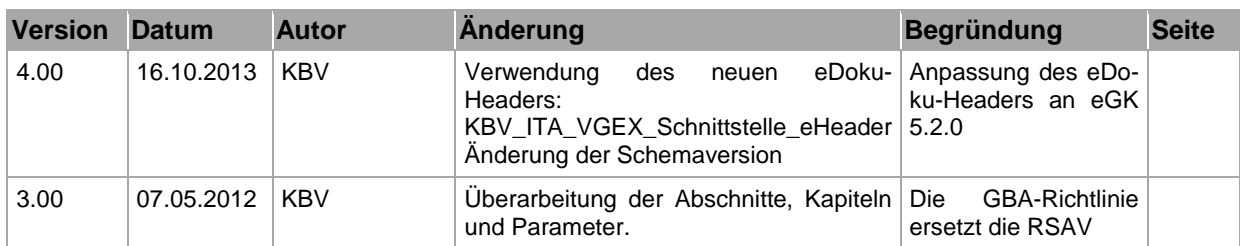

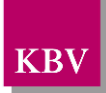

## <span id="page-2-0"></span>INHALTSVERZEICHNIS

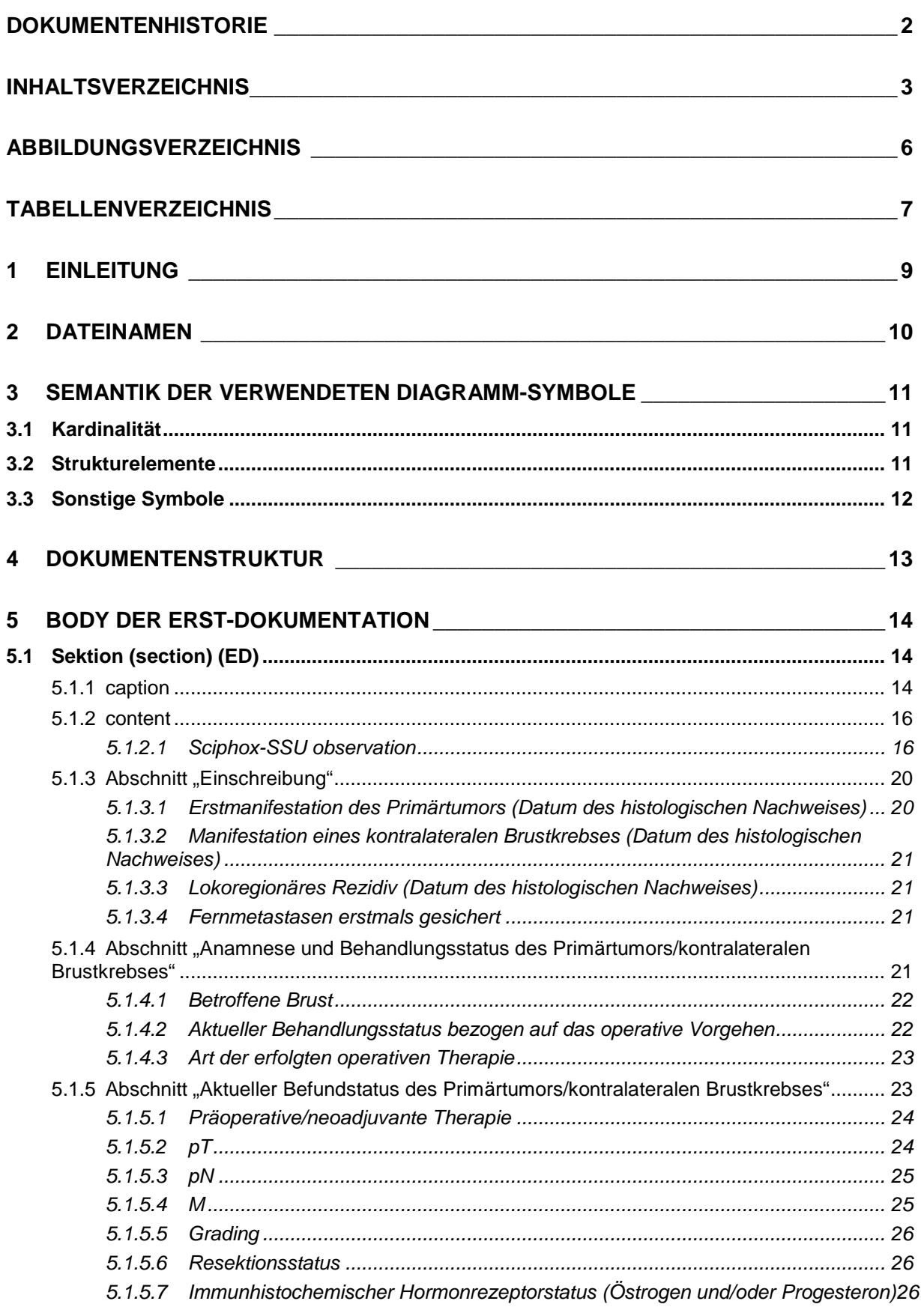

# KBV

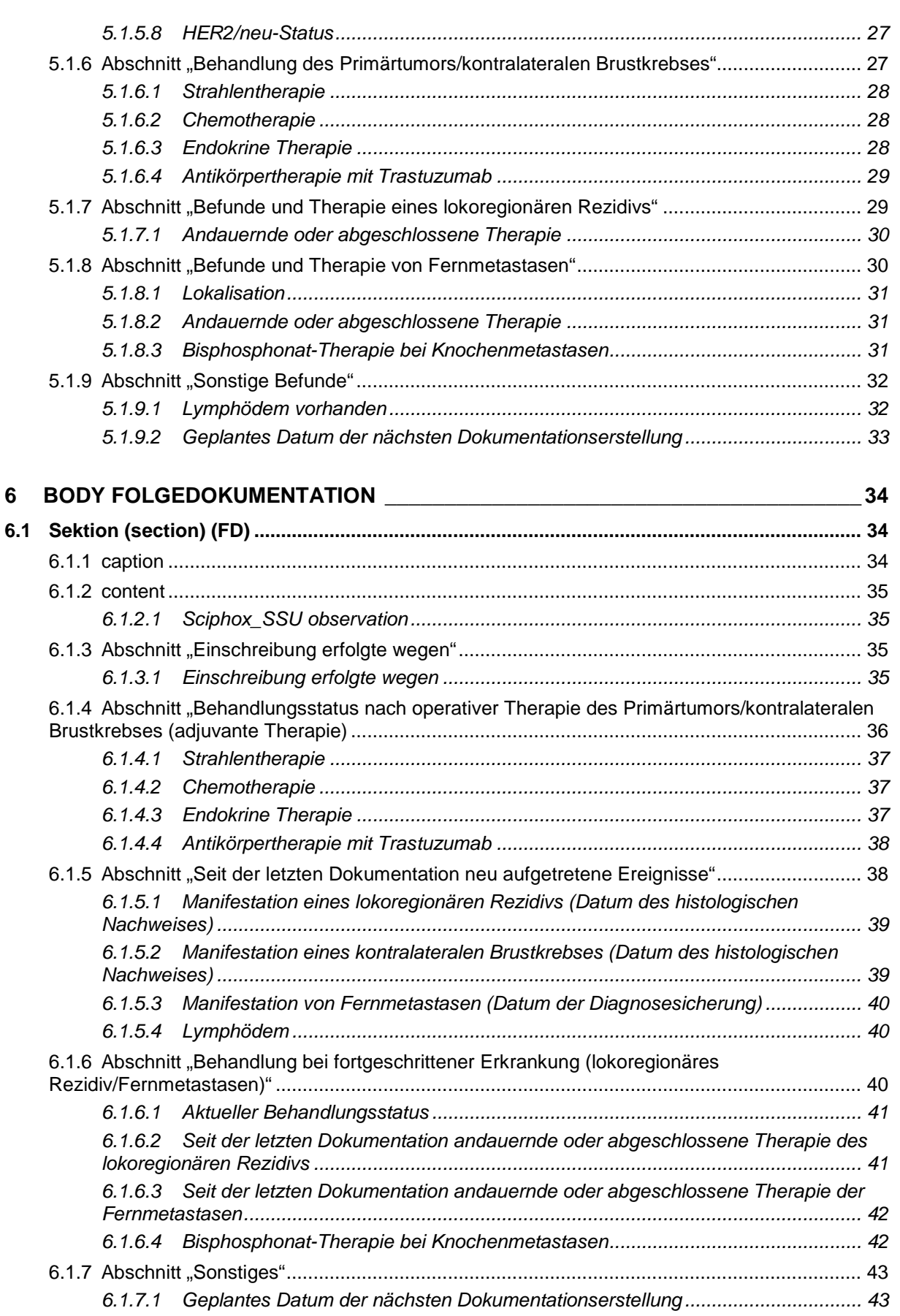

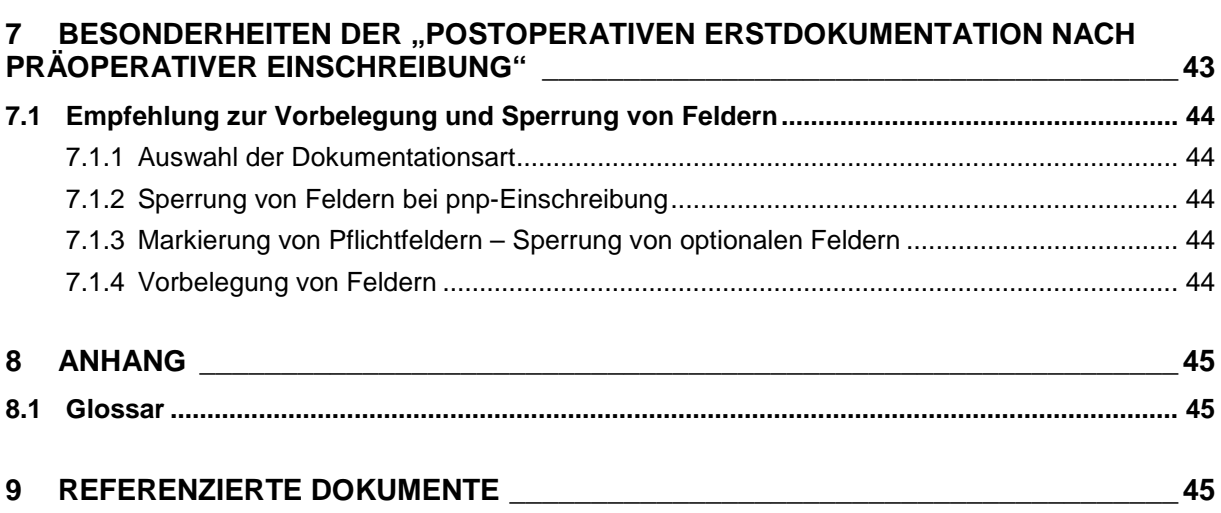

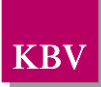

## <span id="page-5-0"></span>**ABBILDUNGSVERZEICHNIS**

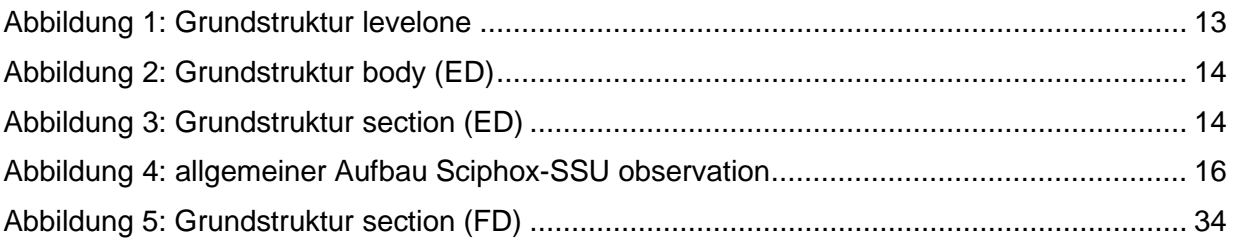

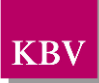

## <span id="page-6-0"></span>TABELLENVERZEICHNIS

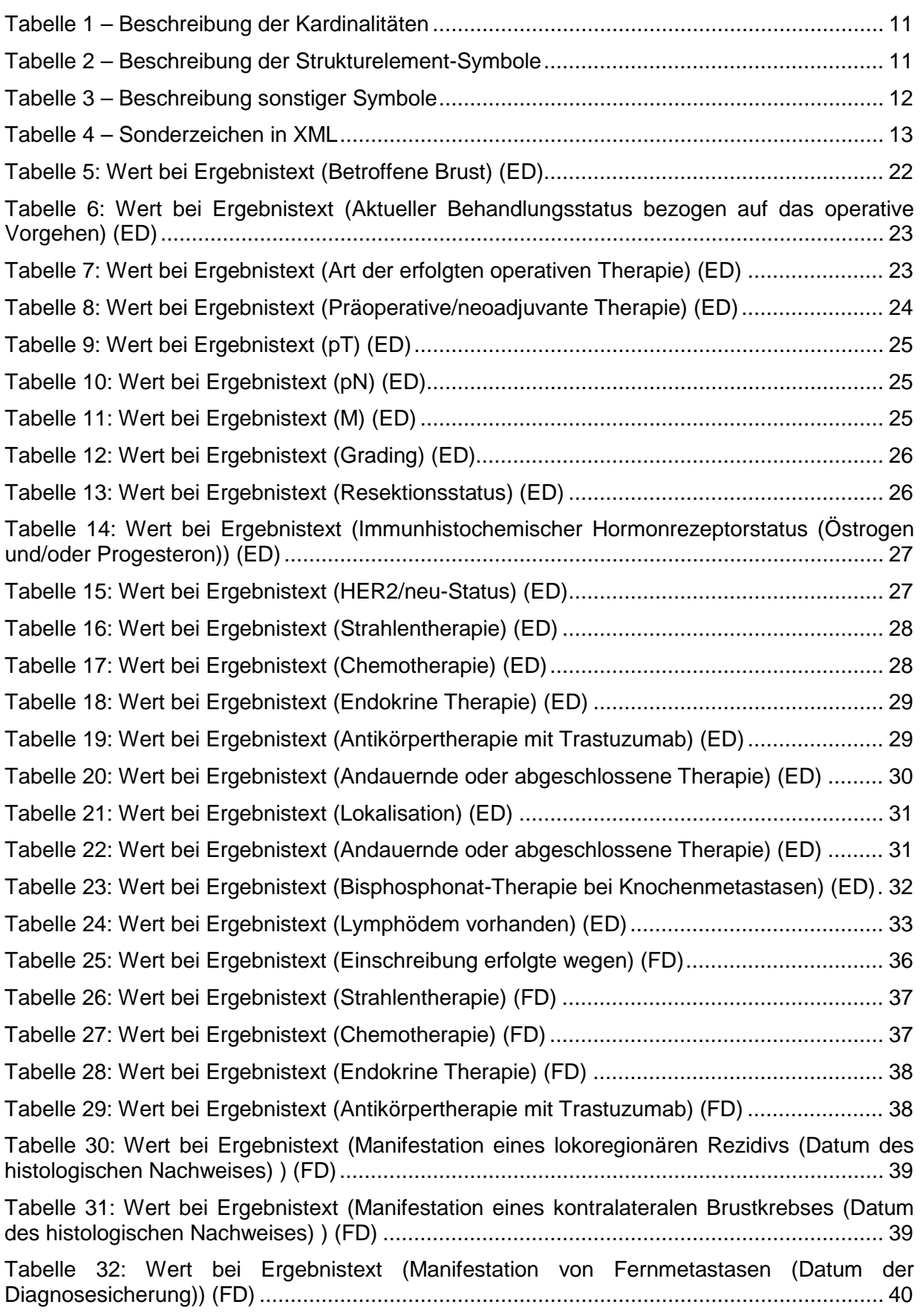

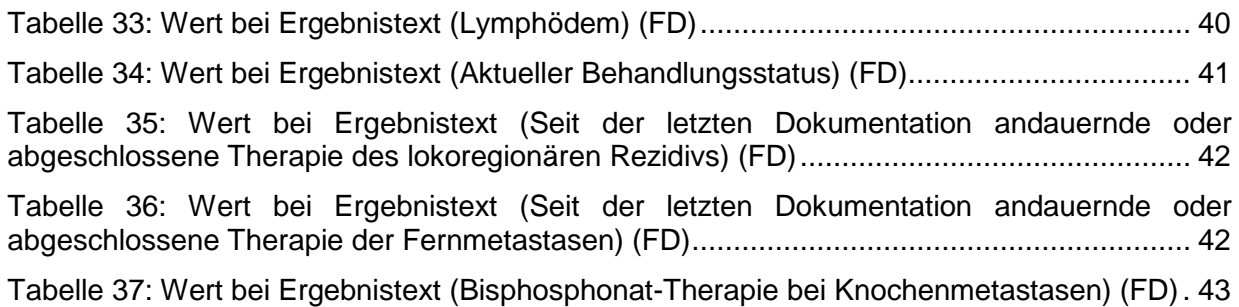

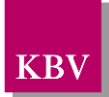

## <span id="page-8-0"></span>**1 Einleitung**

Diese Schnittstellenbeschreibung beschreibt die Datenstruktur des Disease Management Programms (DMP) Brustkrebs. Dabei wird auf die Erst-Dokumentation und Folge-Dokumentation eingegangen.

DMPs sind durch die Risikostrukturausgleichsverordnung (RSA-V) vom 14.10.2005 definiert und inhaltlich beschrieben.

Ab 01.07.2009 wird nur elektronisch gemäß dieser Schnittstelle dokumentiert

Im Gegensatz zu früheren Schnittstellen der KBV ist diese nicht im xDT-Format sondern im XML-Format beschrieben. Daher wird hier erläutert, wie sich die Eintragungen zur Erst-Dokumentation (ED) und Folge-Dokumentation (FD) Brustkrebs im XML-Code widerspiegeln.

Formale und technische Grundlage dieser Schnittstellen bildet der CDA/HL7-Standard<sup>[1](#page-8-1)</sup>. Insbesondere werden V-Attribute für Werte anstelle von öffnenden und schließenden Tags benutzt. Näheres dazu kann dem Working Draft der HL7-Arbeitsgemeinschaft entnommen werden.

In den weiteren Kapiteln dieses Dokuments werden die einzelnen Abschnitte der Dokumentationen erläutert und es wird erklärt, welcher Schnittstellencode zu erzeugen ist.

Es besteht die Möglichkeit für den Arzt, die Dokumentationsbogen Erst-Dokumentation zweimal abzugeben: Erstmalig bei der Einschreibung der Patientin in das DMP-Programm. Für den Fall, dass danach die Operation erfolgte, können die Angaben zur Operation in einer zweiten Dokumentation Erst-Dokumentation Brustkrebs nachgereicht werden.

Diese Schnittstellenbeschreibung ist so angelegt, dass prinzipiell alle Ausfüllvarianten abbildbar sind. Dies schließt auch fehlerhafte Varianten ein. Zur Plausibilisierung des Datensatzes muss das KBV-Prüfmodul XPM eingesetzt werden. Nur formal und inhaltlich korrekte Daten sind zu übermitteln.

Die Regeln zur Plausibilisierung sind in den jeweiligen Plausibilitätskatalogen zum DMP – Brustkrebs zu entnehmen. Herausgeber und Verantwortlicher für diese Plausikataloge sind die Spitzenverbände der Krankenkassen [\[EXT\\_ITA\\_VGEX\\_Plausi\\_Brustkrebs\]](#page-44-3).

Die XML-Dateien werden gegen die durch die KBV erweiterten HL7-Schemata und die KBV-Prüfschemata *DMP\_Brustkrebs\_ED.xsd* und *DMP\_Brustkrebs\_FD.xsd* geprüft. Erst danach kann gesagt werden, ob eine Datei und somit die Erst- bzw. Folge-Dokumentation fehlerfrei ist.

<span id="page-8-1"></span>www.hl7.de

[KBV\\_ITA\\_VGEX\\_Schnittstelle\\_DMP\\_Brustkrebs\\_2013](#page-0-0) \* Version 4.00 Seite 9 von 45

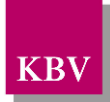

## <span id="page-9-0"></span>**2 Dateinamen**

Das Konzept zur Gestaltung der XML-Dateien für den Datentransfer ist in einem Extradoku-ment beschrieben [\[KBV\\_ITA\\_VGEX\\_XML-Schnittstellen\]](#page-44-4).

Für den Dateinamen einer einzelnen XML-Datei, welche die Daten der "Erst-Dokumentation Brustkrebs" enthalten soll, ist folgendes festgelegt:

- Das Präfix setzt sich zusammen aus der (Neben-) Betriebsstättennummer, DMP-Fallnummer und Dokumentationsdatum.
- Allgemein: AAAAAAAAA\_BBBBBBB\_JJJJMMTT (die 7 Stellen für die DMP-Fallnummer sind nicht fest vorgeschrieben, es können auch kürzere Nummern sein).
- Für den Fall, dass keine (Neben-) Betriebsstättennummer, sondern ein Krankenhaus-IK vorkommt, wird diese genommen. Wenn beide Angaben gleichzeitig vorhanden sind, wird der Absender der Dokumentation angegeben.

Da zurzeit keine bundesmantelvertragliche Abstimmung über die Formulare existiert, wird folgende Suffixkonvention festgelegt:

- Für die Erstdokumentation: E
- Für die Folgedokumentation: F
- Gefolgt von zwei Buchstaben für die Kennzeichnung des DMP: BK für Brustkrebs

Beispiele:

- 123456789\_123\_20050301.EBK
- 123456789 123 20050301.FBK

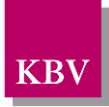

## <span id="page-10-0"></span>**3 Semantik der verwendeten Diagramm-Symbole**

Zur Visualisierung der verwendeten XML-Schemata werden Diagramme verwendet, deren Symbole in den folgenden Kapiteln kurz erläutert werden sollen.

## <span id="page-10-1"></span>**3.1 Kardinalität**

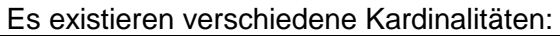

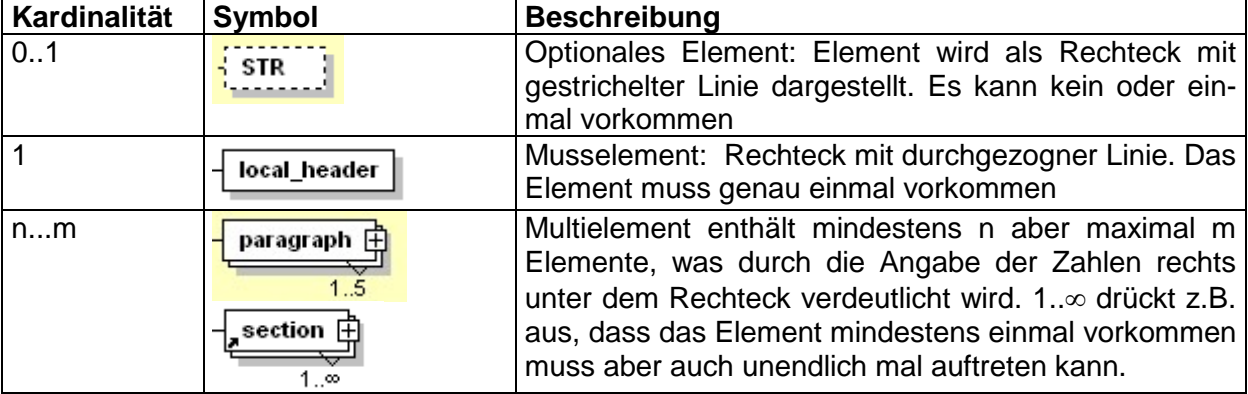

#### **Tabelle 1 – Beschreibung der Kardinalitäten**

## <span id="page-10-3"></span><span id="page-10-2"></span>**3.2 Strukturelemente**

Die Elemente eines Schema-Diagramms werden über sog. Strukturelemente miteinander logisch verknüpft. In diesem Dokument werden zwei Strukturelement-Arten verwendet: Choice und Sequence.

<span id="page-10-4"></span>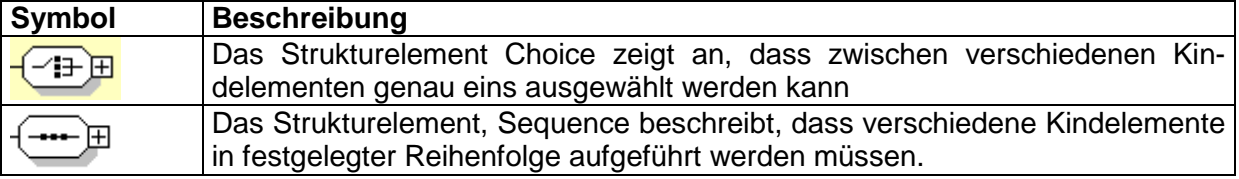

**Tabelle 2 – Beschreibung der Strukturelement-Symbole**

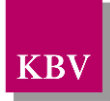

## <span id="page-11-0"></span>**3.3 Sonstige Symbole**

Es werden außerdem folgende Diagramm-Symbole verwendet:

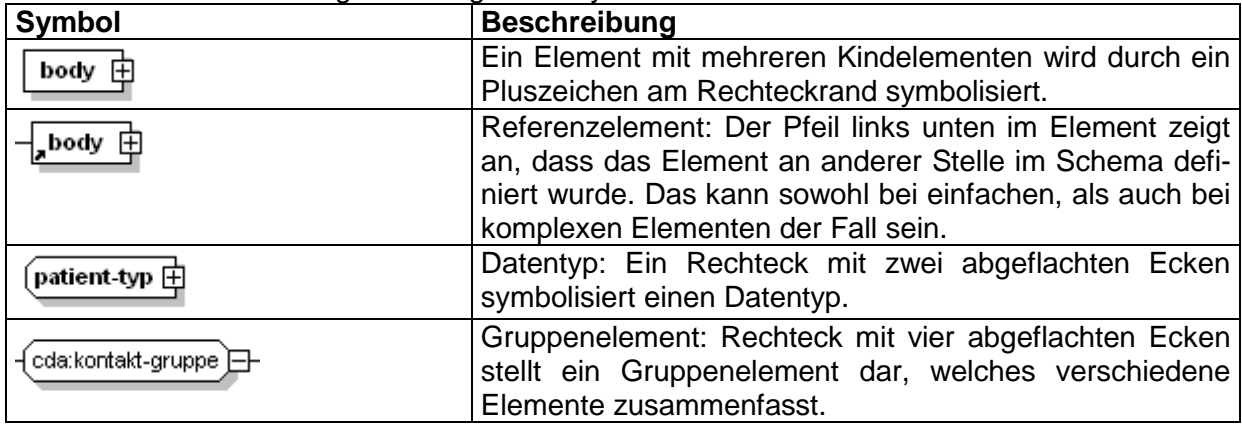

<span id="page-11-1"></span>**Tabelle 3 – Beschreibung sonstiger Symbole**

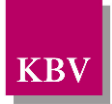

## <span id="page-12-0"></span>**4 Dokumentenstruktur**

Für die XML-Dateien ist der Zeichensatz ISO-8859-15 vorgeschrieben. Bei allen Elementen ist es wichtig die Groß-/Kleinschreibung zu beachten. Sonderzeichen (wie &, <, >, ' , ") werden durch ein "Entity" ersetzt. Dazu wird das Zeichen & mit einer bestimmten Zeichenfolge kombiniert. Die folgende Liste gibt den Überblick wie die Sonderzeichen in XML ersetzt werden:

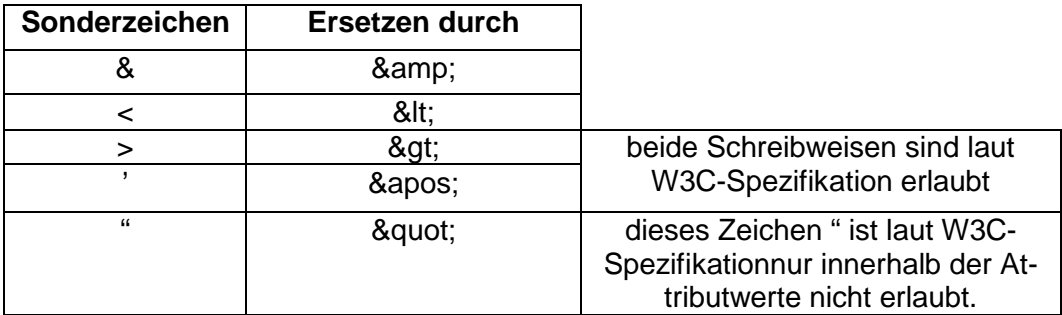

**Tabelle 4 – Sonderzeichen in XML**

<span id="page-12-2"></span>z.B. Der String "A & B" wird in XML durch "A & amp; B" dargestellt.

Grundsätzlich besteht ein Dokument immer aus dem Wurzelelement *levelone*, welches sich aus den beiden Kindelementen *clinical\_document\_header* und *body* zusammensetzt, wie es in [Abbildung 1](#page-12-1) dargestellt ist.

Alle Schemas, die in dieser Schnittstellenbeschreibung beschrieben werden, sind im Ordner "Schema" in jedem Prüfmodul enthalten. Das Schema des Elements *levelone*, der Erstdokumentation Brustkrebs heißt DMP\_Brustkrebs\_ED.xsd. Das Schema des Elements *levelone*, der Folgedokumentation Brustkrebs heißt DMP\_Brustkrebs\_FD.xsd.

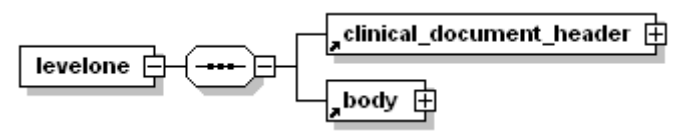

**Abbildung 1: Grundstruktur levelone**

<span id="page-12-1"></span>Folgender Code ist für diese Elemente zwingend vorgeschrieben:

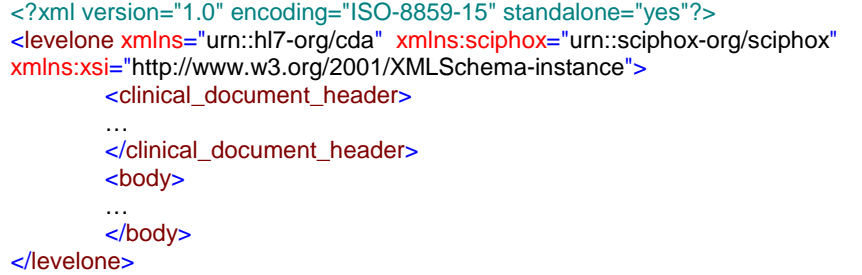

#### **XML-Code 1: levelone**

Das Element *clinical\_document\_header* wird allgemein für alle DMP-Bögen in dem Dokument "Schnittstellenbeschreibung DMP-Header" [\[KBV\\_ITA\\_VGEX\\_Schnittstelle\\_eHeader\]](#page-44-5) beschrieben.

Die Struktur des Elements *body* wird nachfolgend näher erläutert.

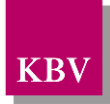

## <span id="page-13-0"></span>**5 body der Erst-Dokumentation**

In diesem Kapitel wird der Aufbau des *bodys* der Erst-Dokumentation erläutert. Die Beschriftungen der Abbildungen, der XML-Code-Angaben und der Tabellen enthalten zur besseren Übersicht in den Verzeichnissen das in Klammern gesetzte Kürzel ED für Erst-Dokumentation. Im Element *body* der XML-Datei werden die eigentlichen Untersuchungsdaten aufgeführt. Das Element *body* selbst enthält ein Element *section*.

Der Aufbau des Elements *body* ist in [Abbildung 2](#page-13-3) dargestellt.

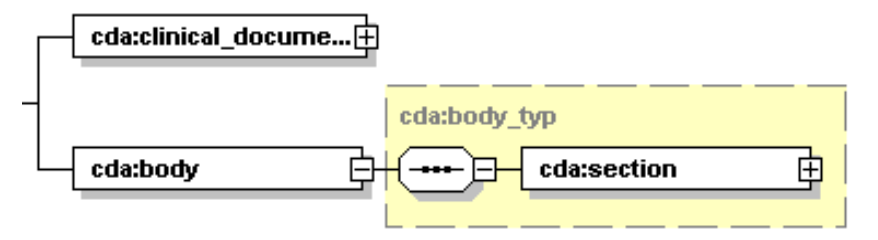

<span id="page-13-3"></span>**Abbildung 2: Grundstruktur body (ED)**

Der Coderahmen für das body-Element sieht wie folgt aus.

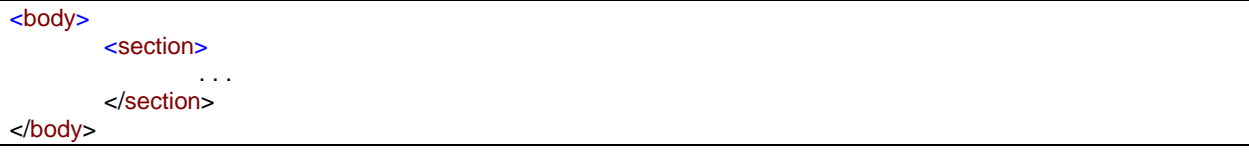

#### **XML-Code 2: body (ED)**

## <span id="page-13-1"></span>**5.1 Sektion (section) (ED)**

Das *section*-Element der Erstdokumentation setzt sich aus 7 *paragraph*-Elementen zusammen. Ein *paragraph*-Element beinhaltet die Kindelemente *caption* und *content*. Die Grundstruktur des *section*-Elements ist in [Abbildung 3](#page-13-4) dargestellt.

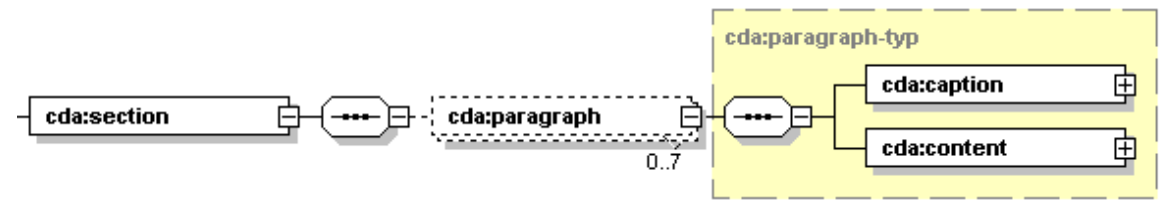

#### <span id="page-13-4"></span>**Abbildung 3: Grundstruktur section (ED)**

Eine Sektion enthält die Abschnitte: "Einschreibung", "Anamnese und Behandlungsstatus des Primärtumors/kontralateralen Brustkrebses", "Aktueller Befundstatus des Primärtumors/kontralateralen Brustkrebses", "Behandlung des Primärtumors/kontralateralen Brustkrebses", "Befunde und Therapie eines lokoregionären Rezidivs"", " Befunde und Therapie von Fernmetastasen", "Sonstige Befunde", die jeweils in einem paragraph-Element untergebracht sind.

### <span id="page-13-2"></span>**5.1.1 caption**

Zu jedem *paragraph*-Element muss ein Kindelement *caption* mit der Abschnittsüberschrift und ein Kindelement *content* mit den konkreten Daten übertragen werden. Enthält ein Abschnitt keine Daten, so wird der entsprechende *paragraph*-Block weggelassen. Die *content*-Elemente der einzelnen Abschnitte werden in den nächsten Kapiteln erläutert.

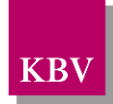

Wenn sämtliche Abschnitte Daten enthalten, sieht der Coderahmen für das Element *section* wie folgt aus.

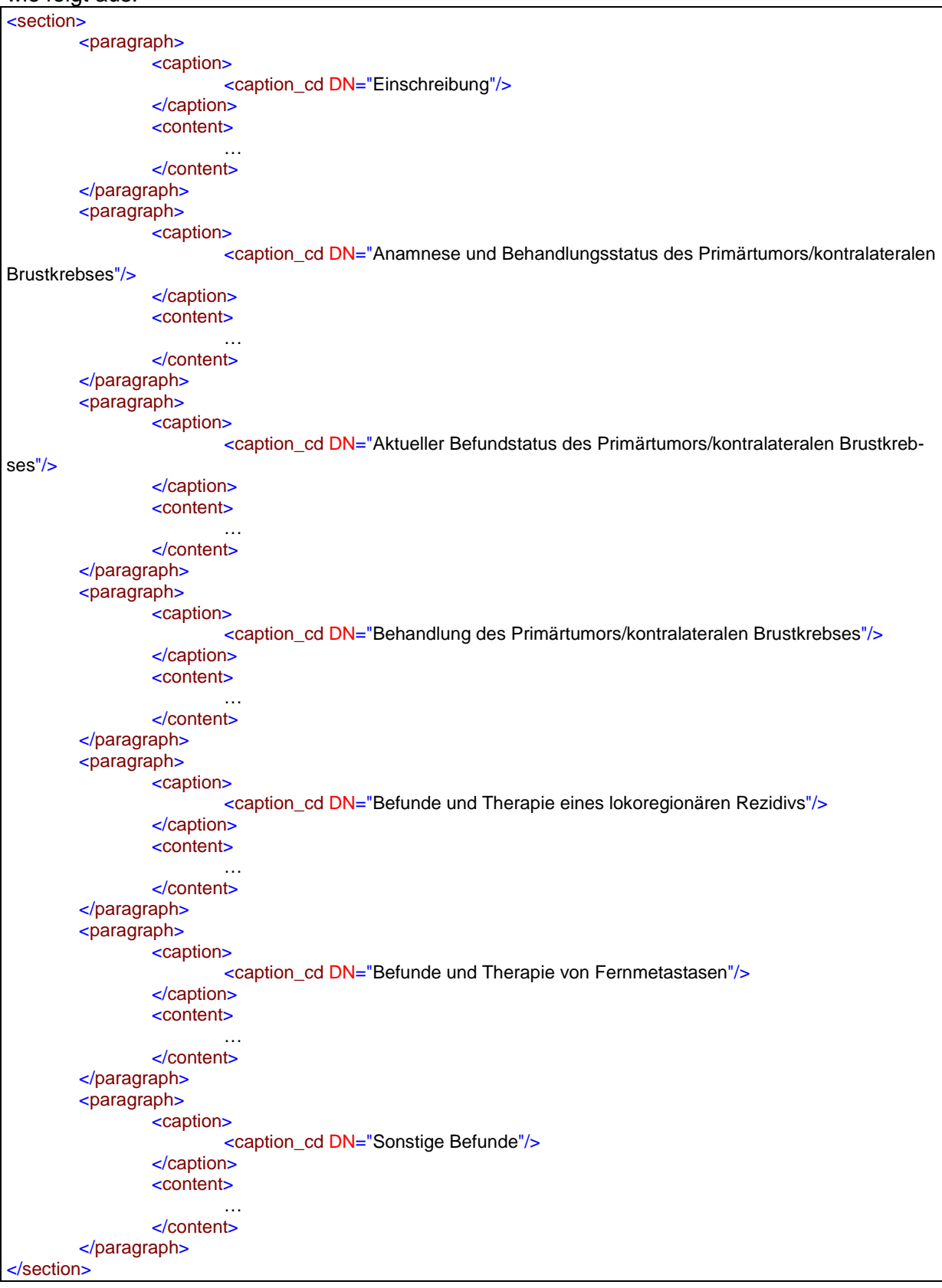

**XML-Code 3: section (ED)**

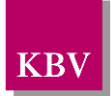

## <span id="page-15-0"></span>**5.1.2 content**

Das Element *content* enthält das Kindelement *local\_markup*, mit welchem eine *sciphox-ssu* verwendet werden kann. Die eigentlichen Daten werden mit Hilfe der sciphox-ssu angegeben. Das Element *local\_markup* hat die erforderlichen Attribute *ignore* und *descriptor.* Das Attribut *ignore* hat den festen Wert: "all". Um zu kennzeichnen, dass SCIPHOX-Elemente verwendet werden, ist für das *descriptor-*Attribut der feste Wert: "sciphox" vorgeschrieben.

Für die Darstellung von Daten des Brustkrebs (Erst- und Folgedokumentation) in XML, wird ausschließlich die Sciphox-SSU *observation* verwendet. Das Element *sciphox-ssu* hat drei Attribute, die mit den festen Werten vorbelegt sind: type ="observation", country="de", version="v1". Damit wird gekennzeichnet, dass die Sciphox-ssu *observation* in Version *v1* verwendet wird. Der Coderahmen für das Element *content* mit Sciphox-SSU *observation* sieht demnach folgendermaßen aus:

| <content></content>                                                                      |
|------------------------------------------------------------------------------------------|
| <local descriptor="sciphox" ignore="all" markup=""></local>                              |
| <sciphox:sciphox-ssu country="de" type="observation" version="v1"></sciphox:sciphox-ssu> |
|                                                                                          |
|                                                                                          |
| $\langle$ local markup>                                                                  |
| $\alpha$ content                                                                         |

**XML-Code 4: content mit sciphox-SSU (observation)**

## <span id="page-15-1"></span>**5.1.2.1 Sciphox-SSU observation**

Das Element *sciphox-ssu (observation)* enthält das Kindelement *sciphox:Beobachtungen,* das mehrere Kindelemente *sciphox:Beobachtung* enthalten kann. Es muss mindestens ein Element *sciphox:Beobachtung* vorkommen. Das Element *sciphox:Beobachtung* setzt sich aus jeweils genau einem Kindelement *sciphox:Parameter* und den optionalen Kindelementen *sciphox:Ergebniswert, sciphox:Lokalisation, sciphox:Ergebnistext, sciphox:Normbereich, sciphox:Zeitpunkt\_dttm* und *sciphox:Beobachtungen* zusammen. Neben dem sciphox:Parameter Element muss mindestens eins dieser optionalen Kindelemente angegeben werden. Um zu kennzeichnen, dass keine Angaben zu einem bestimmten Parameter gemacht wurden, wird der komplette *sciphox:Beobachtung*-Block mit dem jeweiligen Parameter weggelassen. Die Angabe einer *sciphox:Beobachtung* mit nur einem Element *sciphox:Parameter* ist nicht zulässig. Der allgemeine Aufbau dieser SSU ist nachfolgend beschrieben:

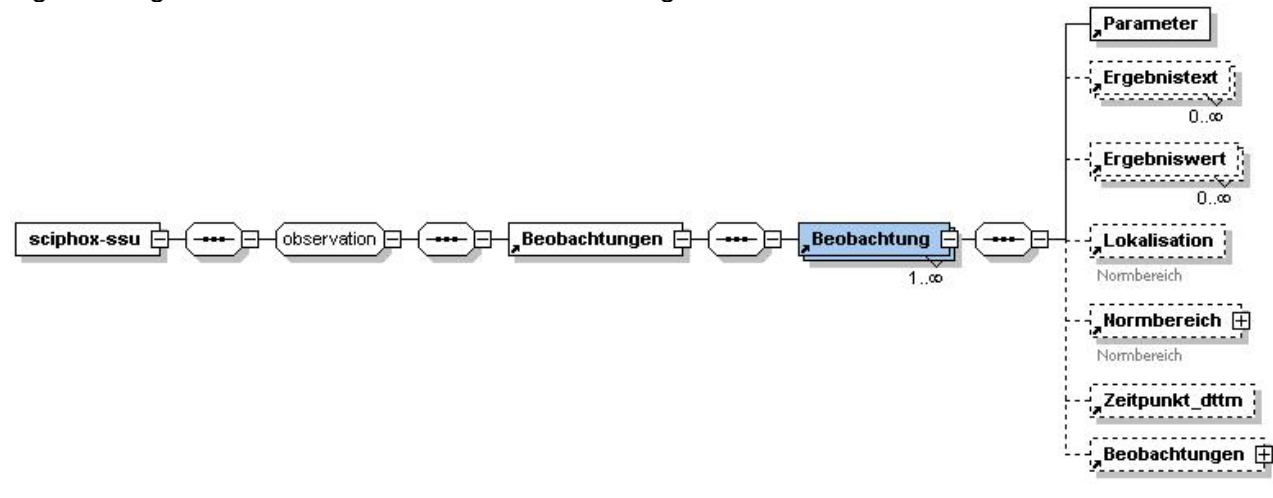

<span id="page-15-2"></span>**Abbildung 4: allgemeiner Aufbau Sciphox-SSU observation**

Der XML-Code zum Element *sciphox-ssu* sieht folgendermaßen aus:

<sciphox:sciphox-ssu country="de" version="v1" type="observation"> <sciphox:Beobachtungen> <sciphox:Beobachtung>

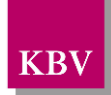

… </sciphox:Beobachtung> <sciphox:Beobachtung>

… </sciphox:Beobachtungen> </sciphox:sciphox-ssu>

**XML-Code 5: Beobachtungen**

### <span id="page-16-0"></span>5.1.2.1.1 Parameter

Das Element *Parameter* enthält nur das *DN*-Attribut. Als Wert werden die Parameter aus dem Datensatz Bogen (z.B. "Erstmanifestation des Primärtumors (Datum des histologischen Nachweises)"), zu welchen eine Angabe gemacht werden muss, angegeben. Die einzelnen Angaben werden im jeweiligen Element *Ergebnistext, Ergebniswert, Normbereich* und *Zeitpunkt\_dttm* untergebracht.

**Grundsätzlich gilt, dass der exakte Text in der Datensatzbeschreibung genau zu einem Parameter bzw. Wert in der XML-Schnittstelle umgesetzt wird. D.h. gegebenenfalls alle Abkürzungen und Bindestriche werden in der XML-Schnittstelle genauso angegeben.**

Der XML-Code zum Element *Parameter* sieht folgendermaßen aus:

<sciphox:Beobachtung>

<sciphox:Parameter DN="…"/>

… </sciphox:Beobachtung>

**XML-Code 6: Parameter**

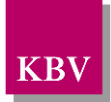

## 5.1.2.1.2 Ergebnistext

Das Element *Ergebnistext* enthält nur das *V-*Attribut. Einzelne Ausprägungen, die als Text im Datensatz hinterlegt sind (z.B. "ja" und "nein"), werden in diesem Element, im V-Attribut, angegeben. Der XML-Code zum Element *Ergebnistext* sieht folgendermaßen aus:

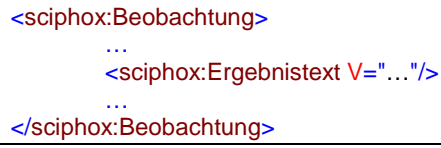

**XML-Code 7: Ergebnistext**

## 5.1.2.1.3 Ergebniswert

Das Element *Ergebniswert* enthält nur das *V-* und das *U*-Attribut. Einzelne Ausprägungen, die als Werte im Datensatz Bogen eingegeben werden (z.B. "12.3"), werden in diesem Element, im *V-*Attribut, angegeben. Im *U*-Attribut (UNIT) wird die Einheit (z.B. "kg") eingetragen. Der XML-Code zum Element *Ergebniswert* sieht folgendermaßen aus:

```
<sciphox:Beobachtung>
        …
       <sciphox:Ergebniswert V="…" U="…"/>
        …
</sciphox:Beobachtung>
```
**XML-Code 8: Ergebniswert**

## 5.1.2.1.4 Lokalisation

Das Element *Lokalisation* enthält nur das *V*-Attribut. In diesem Element wird die Position eines Körperteils (z.B. "rechts" bzw. "links") angegeben. Der XML-Code zum Element *Lokalisation*  sieht folgendermaßen aus:

<sciphox:Beobachtung> …

<sciphox:Lokalisation V="…"/>

… </sciphox:Beobachtung>

**XML-Code 9: Lokalisation**

## 5.1.2.1.5 Normbereich

In diesem Element wird der Normbereich (z.B. obere und/oder untere Wertgrenze) zu einem Wert angegeben. Um die Obergrenze anzugeben, wird das Kindelement *Obergrenze* verwendet. Weitere Kindelemente wie *Untergrenze* werden nicht benutzt, daher enthält das Element *Normbereich* nur das Pflicht-Kindelement *Obergrenze.*

Das Element Obergrenze enthält das *V*-, das *DN*- und das *U*-Attribut, die zwingend erforderlich sind. Das *DN*- und das *U*-Attribut sind mit festen Werten vorbelegt: DN="oberer Normwert des Labors", U="%". Der XML-Code zum Element *Normbereich* sieht folgendermaßen aus:

<sciphox:Beobachtung>

… <sciphox:Normbereich> <sciphox:Obergrenze V="…" U="%" DN="oberere Normwert des Labors"/> </sciphox:Normbereich> …

</sciphox:Beobachtung>

**XML-Code 10: Normbereich**

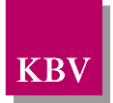

## 5.1.2.1.6 Zeitpunkt\_dttm

Das Element Zeitpunkt\_dttm enthält das V-Attribut, in das ein Datum eingetragen werden kann. Das Datumsformat entspricht dem Pattern: JJJJ-MM-TT oder nur JJJJ. Wobei J=Jahr, M=Monat und T=Tag entsprechen. Der XML-Code zum Element Zeitpunkt\_dttm sieht folgendermaßen aus:

<sciphox:Beobachtung> … <sciphox:Zeitpunkt\_dttm V="…"/> … </sciphox:Beobachtung>

#### **XML-Code 11: Zeitpunkt\_dttm**

## <span id="page-18-0"></span>5.1.2.1.7 Beobachtungen

In einigen Fällen ist es notwendig, weitere Beobachtungen zu einem Parameter in einem Beobachtungsblock anzugeben. Das Element *Beobachtungen* enthält weitere Kindelemente *Beobachtung.* Beide Elemente haben den gleichen Aufbau und Kindelemente, wie bereits im Kapitel [5.1.2.1](#page-15-1) beschrieben wurde.

**Bemerkung: Zu beachten ist, dass in der SSU** *observation* **zum DMP Brustkrebs die Elemente: Ergebniswert, Lokalisation, Normbereich und Beobachtungen nicht verwendet werden.**

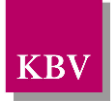

## <span id="page-19-0"></span>**5.1.3 Abschnitt "Einschreibung"**

Der Abschnitt "Einschreibung" enthält im *content*-Element genau ein Element *sciphox:Beobachtungen*. Das Element s*ciphox:Beobachtungen* enthält maximal vier Kindelemente *sciphox:Beobachtung* mit den jeweils fest vorgegebenen *sciphox:Parameter*-Elementen: "Erstmanifestation des Primärtumors (Datum des histologischen Nachweises)", "Manifestation eines kontralateralen Brustkrebses (Datum des histologischen Nachweises)", "Lokoregionäres Rezidiv (Datum des histologischen Nachweises)" und "Fernmetastasen erstmals gesichert". Die verwendete Sciphox-SSU *observation* im *content*-Element ist im Kapitel [5.1.2.1](#page-15-1) beschrieben.

Wenn für jeden Parameter Angaben existieren, sieht der Coderahmen wie folgt aus:

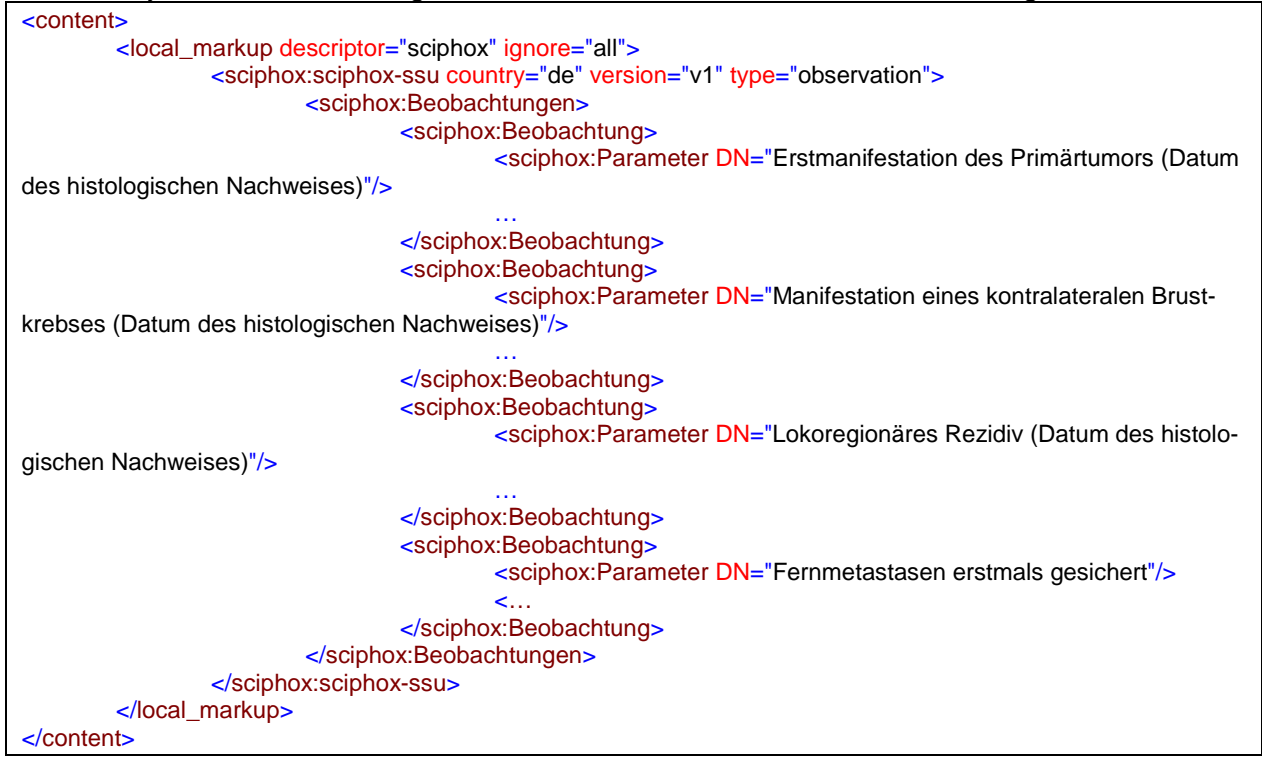

**XML-Code 12: content (Einschreibung) (ED)**

## <span id="page-19-1"></span>**5.1.3.1 Erstmanifestation des Primärtumors (Datum des histologischen Nachweises)**

Das Element *sciphox:Beobachtung* hat als Kindelemente das Element *sciphox:Parameter* mit dem konstanten Wert "Erstmanifestation des Primärtumors (Datum des histologischen Nachweises)" und ein Element *sciphox:Zeitpunkt\_dttm*, welches die Datumsangabe in dem Format YYYY-MM-DD enthält. Wird keine Angabe zu diesem Parameter gemacht, entfällt das Element *sciphox:Beobachtung*.

Es gilt folgender Coderahmen.

```
<sciphox:Beobachtung>
        <sciphox:Parameter DN="Erstmanifestation des Primärtumors (Datum des histologischen Nachweises)"/>
        <sciphox:Zeitpunkt_dttm V="…"/>
</sciphox:Beobachtung>
```

```
XML-Code 13: Erstmanifestation des Primärtumors (Datum des histologischen Nachweises) (ED)
```
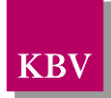

## <span id="page-20-0"></span>**5.1.3.2 Manifestation eines kontralateralen Brustkrebses (Datum des histologischen Nachweises)**

Das Element *sciphox:Beobachtung* hat als Kindelemente das Element *sciphox:Parameter* mit dem konstanten Wert "Manifestation eines kontralateralen Brustkrebses (Datum des histologischen Nachweises)" und ein Element *sciphox:Zeitpunkt\_dttm*, welches die Datumsangabe in dem Format YYYY-MM-DD enthält. Wird keine Angabe zu diesem Parameter gemacht, entfällt das Element Beobachtung.

Es gilt folgender Coderahmen.

```
<sciphox:Beobachtung>
        <sciphox:Parameter DN="Manifestation eines kontralateralen Brustkrebses (Datum des histologischen 
Nachweises)"/>
        <sciphox:Zeitpunkt_dttm V="…"/>
</sciphox:Beobachtung>
```
**XML-Code 14: Manifestation eines kontralateralen Brustkrebses (Datum des histologischen Nachweises) (ED)**

## <span id="page-20-1"></span>**5.1.3.3 Lokoregionäres Rezidiv (Datum des histologischen Nachweises)**

Das Element *sciphox:Beobachtung* hat als Kindelemente das Element *sciphox:Parameter* mit dem konstanten Wert "Lokoregionäres Rezidiv (Datum des histologischen Nachweises)" und ein Element *sciphox:Zeitpunkt\_dttm*, welches die Datumsangabe in dem Format YYYY-MM-DD enthält. Wird keine Angabe zu diesem Parameter gemacht, entfällt das Element *sciphox:Beobachtung*.

Es gilt folgender Coderahmen.

```
<sciphox:Beobachtung>
        <sciphox:Parameter DN="Lokoregionäres Rezidiv (Datum des histologischen Nachweises)"/>
        <sciphox:Zeitpunkt_dttm V="…"/>
</sciphox:Beobachtung>
```
#### **XML-Code 15: Lokoregionäres Rezidiv (Datum des histologischen Nachweises) (ED)**

### <span id="page-20-2"></span>**5.1.3.4 Fernmetastasen erstmals gesichert**

Das Element *sciphox:Beobachtung* hat als Kindelemente das Element *sciphox:Parameter* mit dem konstanten Wert "Fernmetastasen erstmals gesichert" und ein Element *sciphox:Zeitpunkt\_dttm*, welches die Datumsangabe in dem Format YYYY-MM-DD enthält. Wird keine Angabe zu diesem Parameter gemacht, entfällt das Element *sciphox:Beobachtung*. Es gilt folgender Coderahmen.

<sciphox:Beobachtung> <sciphox:Parameter DN="Fernmetastasen erstmals gesichert"/> <sciphox:Zeitpunkt\_dttm V="…"/> </sciphox:Beobachtung>

**XML-Code 16: Fernmetastasen erstmals gesichert (ED)**

### <span id="page-20-3"></span>**5.1.4 Abschnitt "Anamnese und Behandlungsstatus des Primärtumors/kontralateralen Brustkrebses"**

Der Abschnitt "Anamnese und Behandlungsstatus des Primärtumors/kontralateralen Brustkrebses" enthält im *content*-Element genau ein Element *sciphox:Beobachtungen*. Das Element s*ciphox:Beobachtungen* enthält maximal drei Kindelemente *sciphox:Beobachtung* mit den jeweils fest vorgegebenen *sciphox:Parameter*-Elementen: "Betroffene Brust", "Aktueller Behandlungsstatus bezogen auf das operative Vorgehen" und "Art der erfolgten operativen Therapie". Die verwendete Sciphox-SSU *observation* im *content*-Element ist im Kapitel [5.1.2.1](#page-15-1) beschrieben.

Wenn für jeden Parameter Angaben existieren, sieht der Coderahmen wie folgt aus:

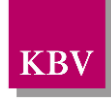

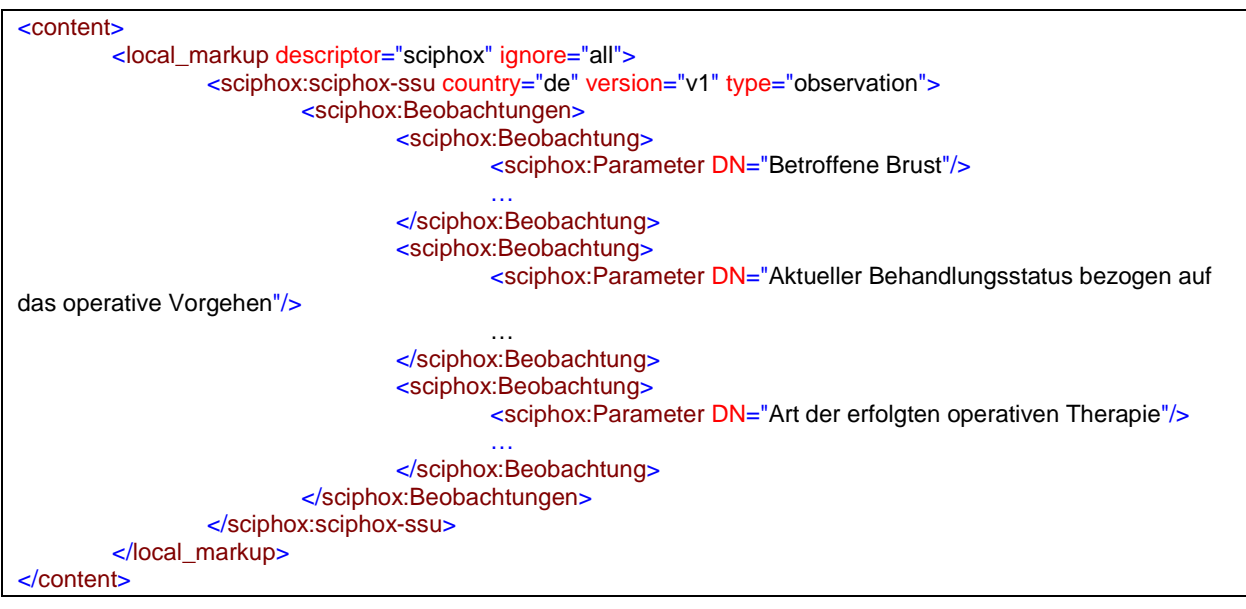

**XML-Code 17: Anamnese und Behandlungsstatus des Primärtumors/kontralateralen Brustkrebses (ED)**

## <span id="page-21-0"></span>**5.1.4.1 Betroffene Brust**

Das Element *sciphox:Beobachtung* enthält das Element *sciphox:Parameter* mit dem konstanten Wert "Betroffene Brust" und ein oder mehrere Elemente *sciphox:Ergebnistext*. Wird keine Angabe zu diesem Parameter gemacht, entfällt das Element *sciphox:Beobachtung*. Es gilt folgender Coderahmen:

<sciphox:Beobachtung> <sciphox:Parameter DN="Betroffene Brust"/> <sciphox:Ergebnistext V="…"/> </sciphox:Beobachtung>

#### **XML-Code 18: Betroffene Brust (ED)**

Die Werte für den Ergebnistext sind der Tabelle zu entnehmen.

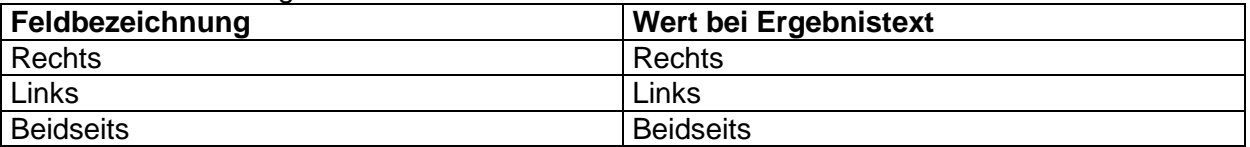

**Tabelle 5: Wert bei Ergebnistext (Betroffene Brust) (ED)**

### <span id="page-21-2"></span><span id="page-21-1"></span>**5.1.4.2 Aktueller Behandlungsstatus bezogen auf das operative Vorgehen**

Das Element *sciphox:Beobachtung* enthält das Element *sciphox:Parameter* mit dem konstanten Wert "Aktueller Behandlungsstatus bezogen auf das operative Vorgehen" und ein Element *sciphox:Ergebnistext*. Wird keine Angabe zu diesem Parameter gemacht, entfällt das Element *sciphox:Beobachtung*.

Es gilt folgender Coderahmen:

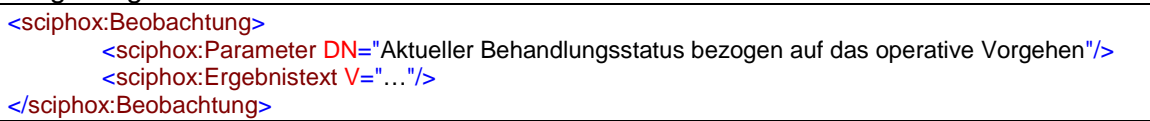

#### **XML-Code 19: Aktueller Behandlungsstatus bezogen auf das operative Vorgehen (ED)**

Die Werte für den Ergebnistext sind der Tabelle zu entnehmen. **Feldbezeichnung Wert bei Ergebnistext** 

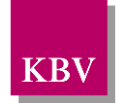

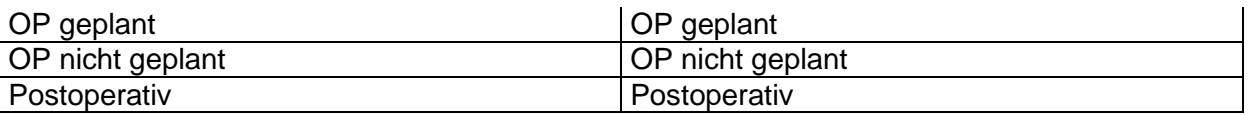

<span id="page-22-2"></span>**Tabelle 6: Wert bei Ergebnistext (Aktueller Behandlungsstatus bezogen auf das operative Vorgehen) (ED)**

## <span id="page-22-0"></span>**5.1.4.3 Art der erfolgten operativen Therapie**

Das Element *sciphox:Beobachtung* enthält das Element *sciphox:Parameter* mit dem konstanten Wert "Art der erfolgten operativen Therapie" und ein oder mehrere Elemente *sciphox:Ergebnistext*. Wird keine Angabe zu diesem Parameter gemacht, entfällt das Element *sciphox:Beobachtung*.

Es gilt folgender Coderahmen:

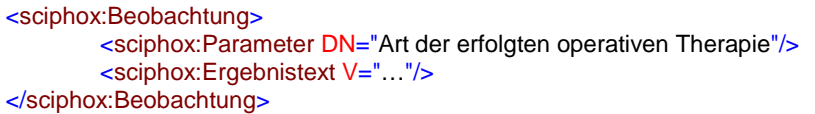

#### **XML-Code 20: Art der erfolgten operativen Therapie (ED)**

Die Werte für den Ergebnistext sind der Tabelle zu entnehmen.

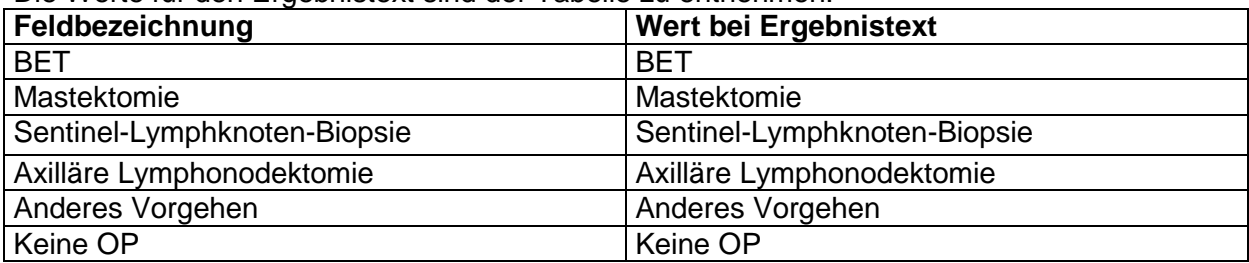

**Tabelle 7: Wert bei Ergebnistext (Art der erfolgten operativen Therapie) (ED)**

### <span id="page-22-3"></span><span id="page-22-1"></span>**5.1.5 Abschnitt "Aktueller Befundstatus des Primärtumors/kontralateralen Brustkrebses"**

Der Abschnitt "Aktueller Befundstatus des Primärtumors/kontralateralen Brustkrebses" enthält im *content*-Element genau ein Element *sciphox:Beobachtungen*. Das Element s*ciphox:Beobachtungen* enthält maximal acht Kindelemente *sciphox:Beobachtung* mit den jeweils fest vorgegebenen *sciphox:Parameter*-Elementen: "Präoperative/neoadjuvante Therapie", "pT", "pN", "M", "Grading", "Resektionsstatus", "Immunhistochemischer Hormonrezeptorstatus (Östrogen und/oder Progesteron)", "HER2/neu-Status". Die verwendete Sciphox-SSU *observation* im *content*-Element ist im Kapitel [5.1.2.1](#page-15-1) beschrieben.

Wenn für jeden Parameter Angaben existieren, sieht der Coderahmen wie folgt aus:

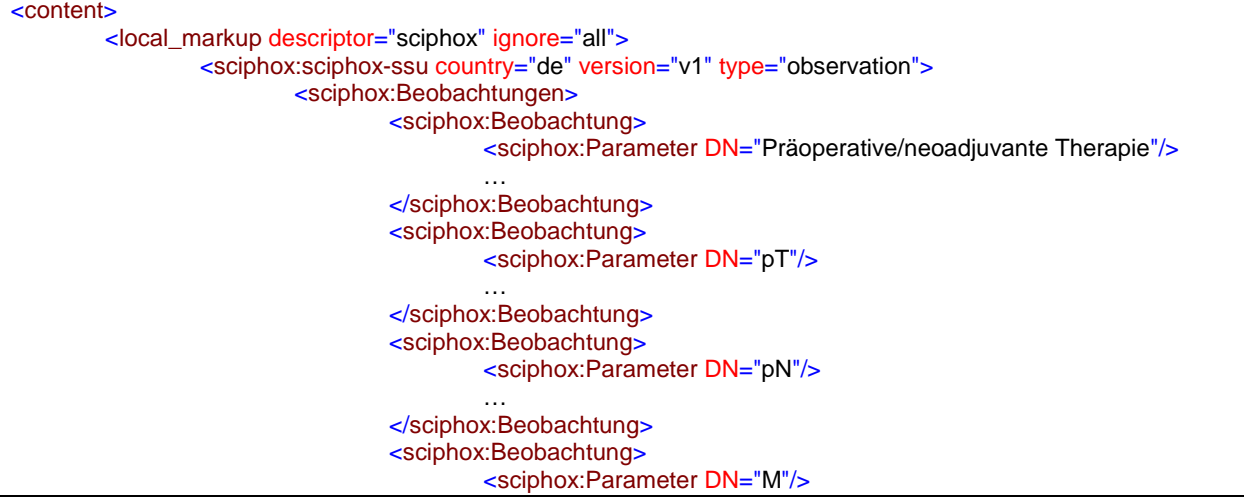

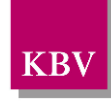

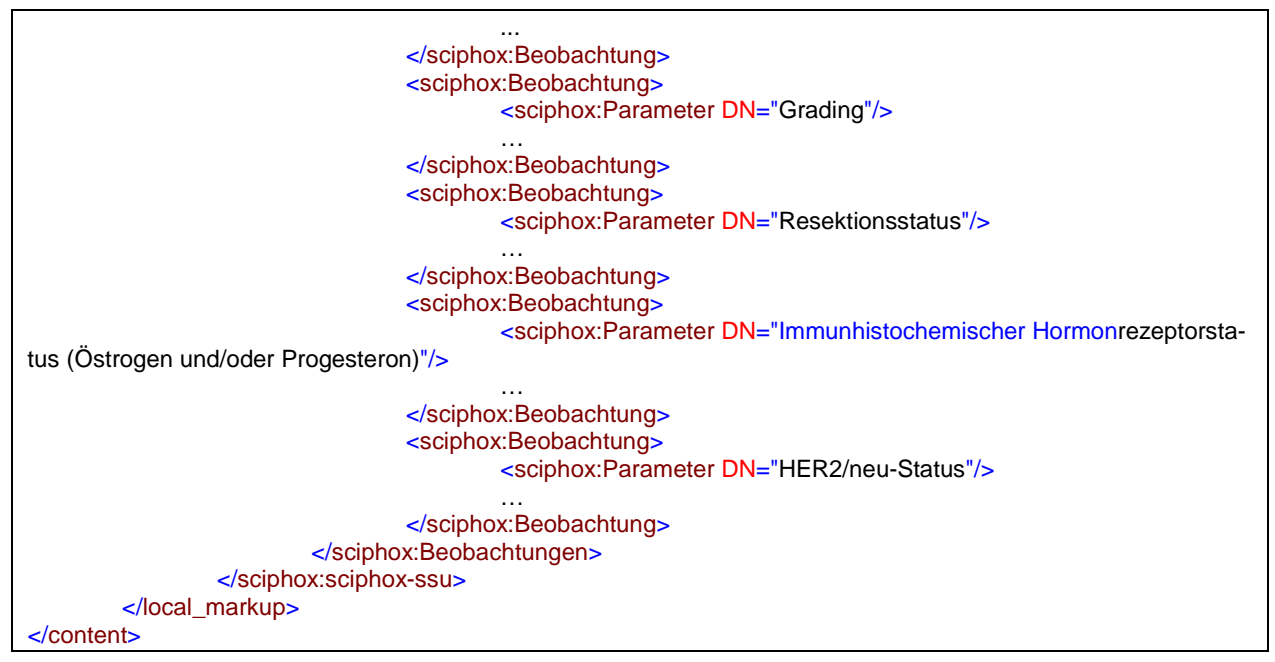

**XML-Code 21: content (Aktueller Befundstatus des Primärtumors/kontralateralen Brustkrebses) (ED)**

## <span id="page-23-0"></span>**5.1.5.1 Präoperative/neoadjuvante Therapie**

Das Element *sciphox:Beobachtung* enthält das Element *sciphox:Parameter* mit dem konstanten Wert "Präoperative/neoadjuvante Therapie" und ein Element *sciphox:Ergebnistext*. Wird keine Angabe zu diesem Parameter gemacht, entfällt das Element *sciphox:Beobachtung*. Es gilt folgender Coderahmen:

<sciphox:Beobachtung> <sciphox:Parameter DN="Präoperative/neoadjuvante Therapie"/> <sciphox:Ergebnistext V="…"/> </sciphox:Beobachtung>

**XML-Code 22: Präoperative/neoadjuvante Therapie (ED)**

Die Werte für den Ergebnistext sind der Tabelle zu entnehmen.

<span id="page-23-2"></span>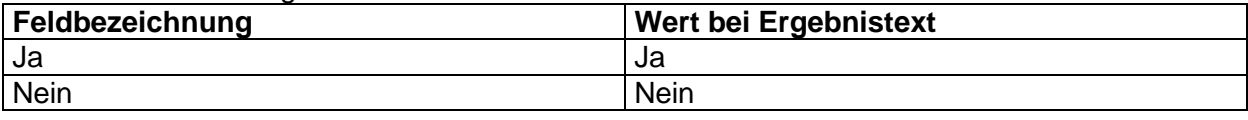

**Tabelle 8: Wert bei Ergebnistext (Präoperative/neoadjuvante Therapie) (ED)**

## <span id="page-23-1"></span>**5.1.5.2 pT**

Das Element *sciphox:Beobachtung* enthält das Element *sciphox:Parameter* mit dem konstanten Wert "pT" und ein oder mehrere Elemente *sciphox:Ergebnistext*. Wird keine Angabe zu diesem Parameter gemacht, entfällt das Element *sciphox:Beobachtung*. Es gilt folgender Coderahmen:

```
<sciphox:Beobachtung>
        <sciphox:Parameter DN="pT"/>
        <sciphox:Ergebnistext V="…"/>
        <sciphox:Ergebnistext V="…"/>
</sciphox:Beobachtung>
```
**XML-Code 23: pT (ED)**

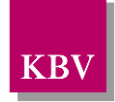

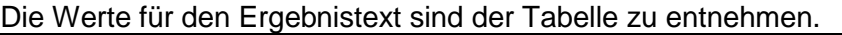

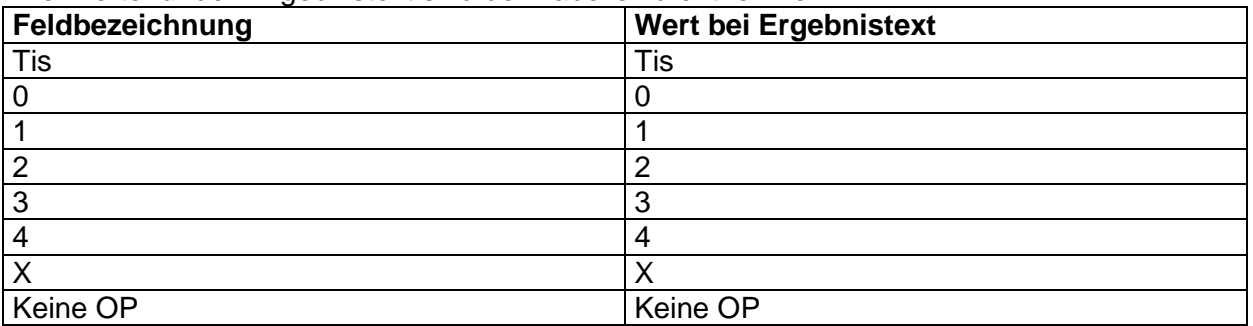

**Tabelle 9: Wert bei Ergebnistext (pT) (ED)**

## <span id="page-24-2"></span><span id="page-24-0"></span>**5.1.5.3 pN**

Das Element *sciphox:Beobachtung* enthält das Element *sciphox:Parameter* mit dem konstanten Wert "pN" und ein oder mehrere Elemente *sciphox:Ergebnistext*. Wird keine Angabe zu diesem Parameter gemacht, entfällt das Element *sciphox:Beobachtung*.

Es gilt folgender Coderahmen:

<sciphox:Beobachtung> <sciphox:Parameter DN="pN"/> <sciphox:Ergebnistext V="…"/> </sciphox:Beobachtung>

#### **XML-Code 24: pN (ED)**

Die Werte für den Ergebnistext sind der Tabelle zu entnehmen.

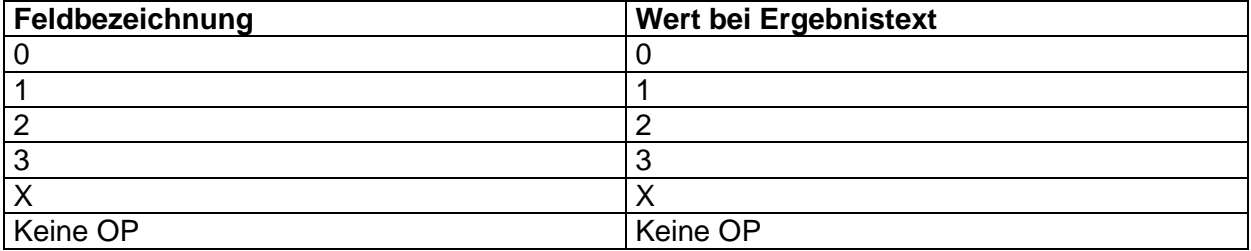

**Tabelle 10: Wert bei Ergebnistext (pN) (ED)**

## <span id="page-24-3"></span><span id="page-24-1"></span>**5.1.5.4 M**

Das Element *sciphox:Beobachtung* enthält das Element *sciphox:Parameter* mit dem konstanten Wert "M" und ein Element *sciphox:Ergebnistext*. Wird keine Angabe zu diesem Parameter gemacht, entfällt das Element *sciphox:Beobachtung*.

Es gilt folgender Coderahmen:

<sciphox:Beobachtung> <sciphox:Parameter DN="M"/> <sciphox:Ergebnistext V="…"/> </sciphox:Beobachtung>

#### **XML-Code 25: M (ED)**

Die Werte für den Ergebnistext sind der Tabelle zu entnehmen.

<span id="page-24-4"></span>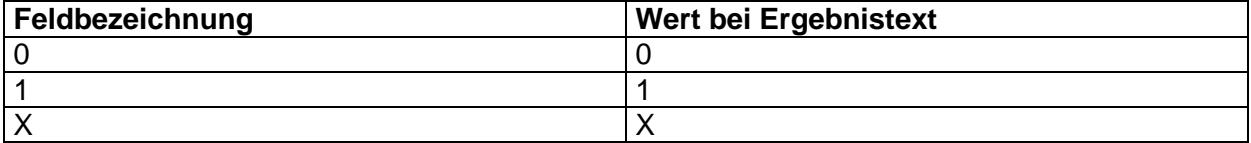

**Tabelle 11: Wert bei Ergebnistext (M) (ED)**

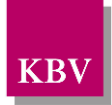

## <span id="page-25-0"></span>**5.1.5.5 Grading**

Das Element *sciphox:Beobachtung* enthält das Element *sciphox:Parameter* mit dem konstanten Wert "Grading" und ein Element *sciphox:Ergebnistext*. Wird keine Angabe zu diesem Parameter gemacht, entfällt das Element *sciphox:Beobachtung*. Es gilt folgender Coderahmen:

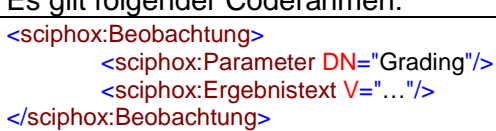

#### **XML-Code 26: Grading (ED)**

Die Werte für den Ergebnistext sind der Tabelle zu entnehmen.

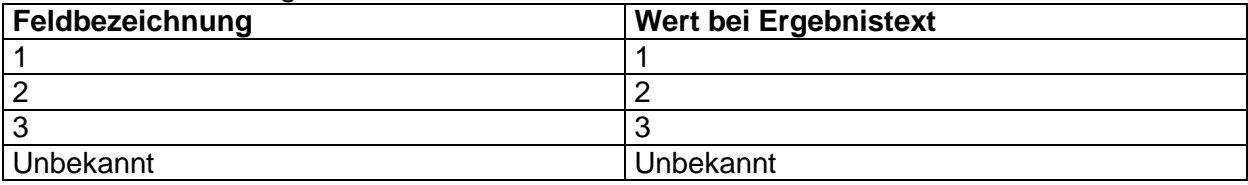

**Tabelle 12: Wert bei Ergebnistext (Grading) (ED)**

## <span id="page-25-3"></span><span id="page-25-1"></span>**5.1.5.6 Resektionsstatus**

Das Element *sciphox:Beobachtung* enthält das Element *sciphox:Parameter* mit dem konstanten Wert "Resektionsstatus" und ein oder mehrere Elemente *sciphox:Ergebnistext*. Wird keine Angabe zu diesem Parameter gemacht, entfällt das Element *sciphox:Beobachtung*.

Es gilt folgender Coderahmen: <sciphox:Beobachtung> <sciphox:Parameter DN="Resektionsstatus"/> <sciphox:Ergebnistext V="…"/> </sciphox:Beobachtung>

#### **XML-Code 27: Resektionsstatus (ED)**

Die Werte für den Ergebnistext sind der Tabelle zu entnehmen.

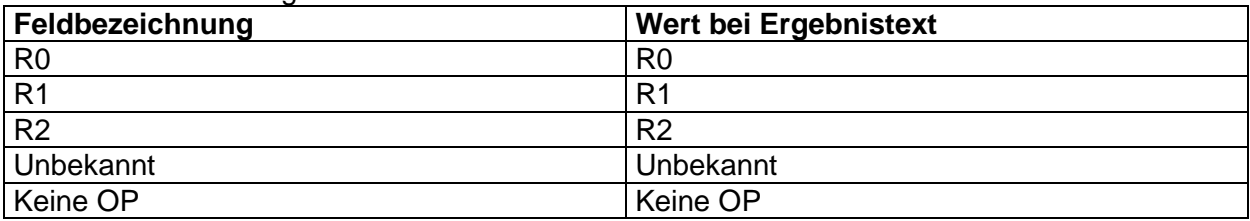

**Tabelle 13: Wert bei Ergebnistext (Resektionsstatus) (ED)**

## <span id="page-25-4"></span><span id="page-25-2"></span>**5.1.5.7 Immunhistochemischer Hormonrezeptorstatus (Östrogen und/oder Progesteron)**

Das Element *sciphox:Beobachtung* enthält das Element *sciphox:Parameter* mit dem konstanten Wert "Immunhistochemischer Hormonrezeptorstatus (Östrogen und/oder Progesteron)" und ein Element *sciphox:Ergebnistext*. Wird keine Angabe zu diesem Parameter gemacht, entfällt das Element *sciphox:Beobachtung*.

Es gilt folgender Coderahmen:

<sciphox:Beobachtung> <sciphox:Parameter DN="Immunhistochemischer Hormonrezeptorstatus (Östrogen und/oder Progesteron)"/> <sciphox:Ergebnistext V="…/> </sciphox:Beobachtung>

**XML-Code 28: Immunhistochemischer Hormonrezeptorstatus (Östrogen und/oder Progesteron) (ED)**

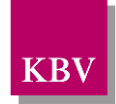

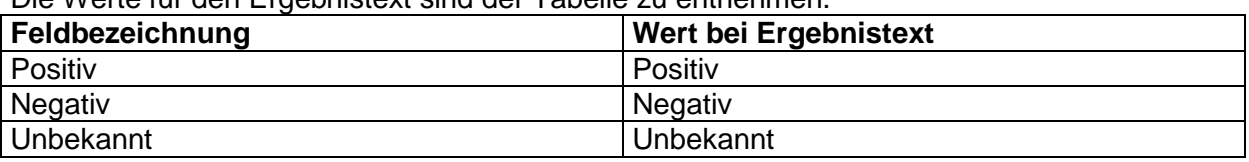

Die Werte für den Ergebnistext sind der Tabelle zu entnehmen.

<span id="page-26-2"></span>**Tabelle 14: Wert bei Ergebnistext (Immunhistochemischer Hormonrezeptorstatus (Östrogen und/oder Progesteron)) (ED)**

### <span id="page-26-0"></span>**5.1.5.8 HER2/neu-Status**

Das Element *sciphox:Beobachtung* enthält das Element *sciphox:Parameter* mit dem konstanten Wert "HER2/neu-Status" und einem Element *sciphox:Ergebnistext*. Wird keine Angabe zu diesem Parameter gemacht, entfällt das Element *sciphox:Beobachtung*.

Es gilt folgender Coderahmen: <sciphox:Beobachtung> <sciphox:Parameter DN="HER2/neu-Status"/> <sciphox:Ergebnistext V="…"/> </sciphox:Beobachtung>

#### **XML-Code 29: HER2/neu-Status (ED)**

Die Werte für den Ergebnistext sind der Tabelle zu entnehmen.

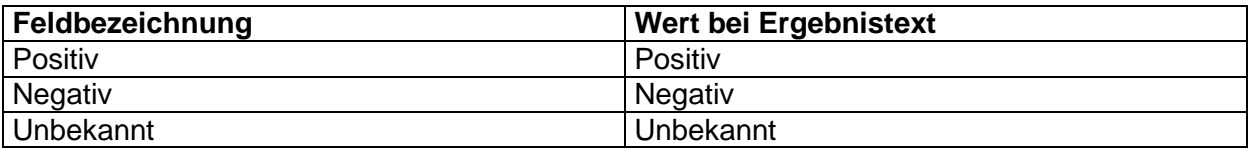

**Tabelle 15: Wert bei Ergebnistext (HER2/neu-Status) (ED)**

### <span id="page-26-3"></span><span id="page-26-1"></span>**5.1.6 Abschnitt "Behandlung des Primärtumors/kontralateralen Brustkrebses"**

Der Abschnitt "Behandlung des Primärtumors/kontralateralen Brustkrebses" enthält im content-Element genau ein Element sciphox:Beobachtungen. Das Element sciphox:Beobachtungen enthält maximal vier Kindelemente sciphox:Beobachtung mit den jeweils fest vorgegebenen sciphox:Parameter-Elementen: "Strahlentherapie", "Chemotherapie", "Endokrine Therapie" und "Antikörpertherapie mit Trastuzumab". Die verwendete Sciphox-SSU *observation* im *content*-Element ist im Kapitel [5.1.2.1](#page-15-1) beschrieben.

Wenn für jeden Parameter Angaben existieren, sieht der Coderahmen wie folgt aus:

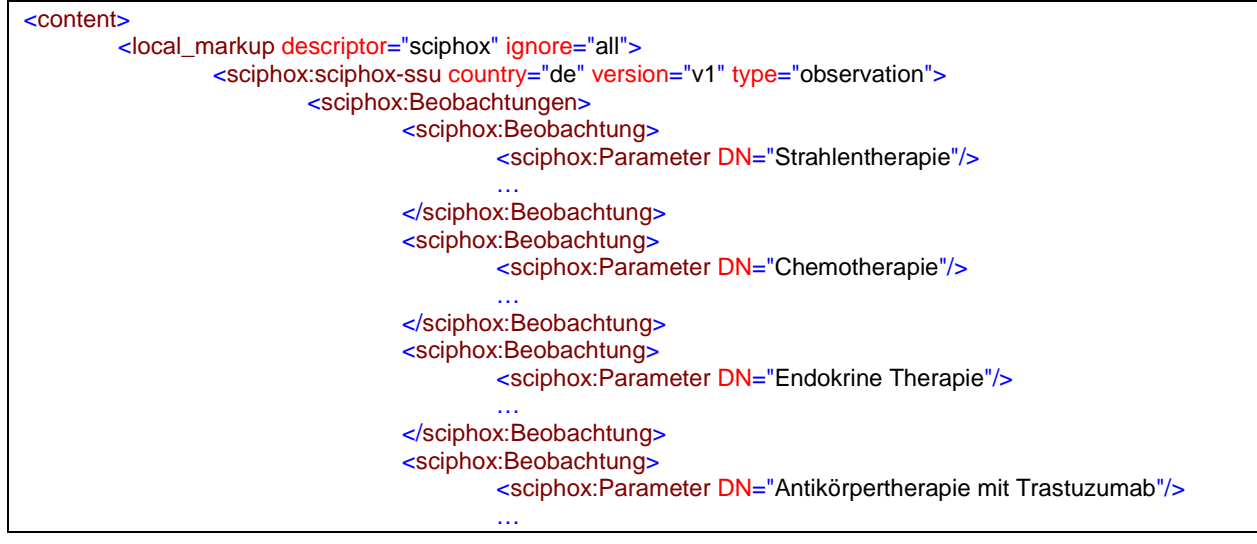

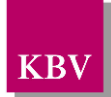

</sciphox:Beobachtung> </sciphox:Beobachtungen> </sciphox:sciphox-ssu> </local\_markup> </content>

**XML-Code 30: content (Behandlung des Primärtumors/kontralateralen Brustkrebses) (ED)**

## <span id="page-27-0"></span>**5.1.6.1 Strahlentherapie**

Das Element *sciphox:Beobachtung* enthält das Element *sciphox:Parameter* mit dem konstanten Wert "Strahlentherapie" und ein Element *sciphox:Ergebnistext*. Wird keine Angabe zu diesem Parameter gemacht, entfällt das Element *sciphox:Beobachtung*. Es gilt folgender Coderahmen:

<sciphox:Beobachtung> <sciphox:Parameter DN="Strahlentherapie"/> <sciphox:Ergebnistext V="…"/> </sciphox:Beobachtung>

**XML-Code 31: Strahlentherapie (ED)**

Die Werte für den Ergebnistext sind der Tabelle zu entnehmen.

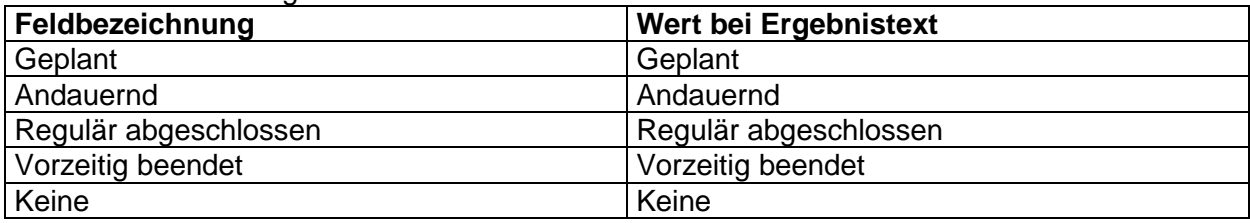

**Tabelle 16: Wert bei Ergebnistext (Strahlentherapie) (ED)**

## <span id="page-27-3"></span><span id="page-27-1"></span>**5.1.6.2 Chemotherapie**

Das Element *sciphox:Beobachtung* enthält das Element *sciphox:Parameter* mit dem konstanten Wert "Chemotherapie" und ein Element *sciphox:Ergebnistext*. Wird keine Angabe zu diesem Parameter gemacht, entfällt das Element *sciphox:Beobachtung*. Es gilt folgender Coderahmen:

<sciphox:Beobachtung> <sciphox:Parameter DN="Chemotherapie"/> <sciphox:Ergebnistext V="…"/> </sciphox:Beobachtung>

#### **XML-Code 32: Chemotherapie (ED)**

Die Werte für den Ergebnistext sind der Tabelle zu entnehmen.

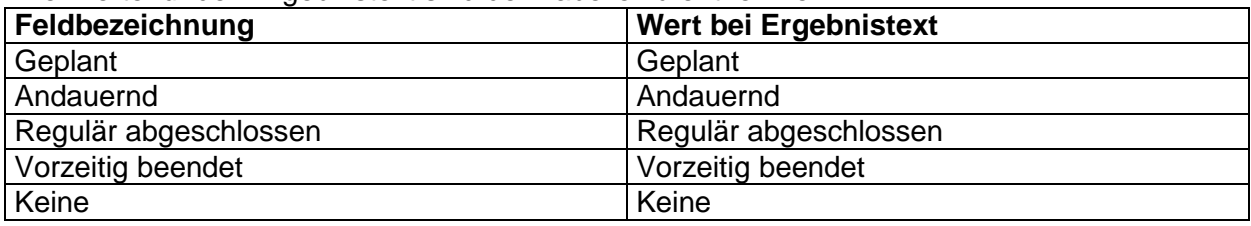

**Tabelle 17: Wert bei Ergebnistext (Chemotherapie) (ED)**

## <span id="page-27-4"></span><span id="page-27-2"></span>**5.1.6.3 Endokrine Therapie**

Das Element *sciphox:Beobachtung* enthält das Element *sciphox:Parameter* mit dem konstanten Wert "Endokrine Therapie" und ein Element *sciphox:Ergebnistext*. Wird keine Angabe zu diesem Parameter gemacht, entfällt das Element *sciphox:Beobachtung*.

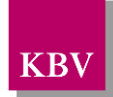

Es gilt folgender Coderahmen:

<sciphox:Beobachtung> <sciphox:Parameter DN="Endokrine Therapie"/> <sciphox:Ergebnistext V="…"/> </sciphox:Beobachtung>

#### **XML-Code 33: Endokrine Therapie (ED)**

Die Werte für den Ergebnistext sind der Tabelle zu entnehmen.

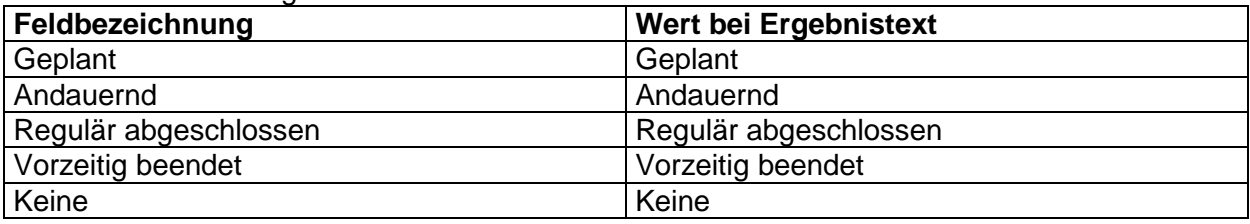

**Tabelle 18: Wert bei Ergebnistext (Endokrine Therapie) (ED)**

## <span id="page-28-2"></span><span id="page-28-0"></span>**5.1.6.4 Antikörpertherapie mit Trastuzumab**

Das Element *sciphox:Beobachtung* enthält das Element *sciphox:Parameter* mit dem konstanten Wert "Antikörpertherapie mit Trastuzumab" und ein Element *sciphox:Ergebnistext*. Wird keine Angabe zu diesem Parameter gemacht, entfällt das Element *sciphox:Beobachtung*. Es gilt folgender Coderahmen:

<sciphox:Beobachtung>

<sciphox:Parameter DN=" Antikörpertherapie mit Trastuzumab "/> <sciphox:Ergebnistext V="…"/>

</sciphox:Beobachtung>

#### **XML-Code 34: Endokrine Therapie (ED)**

Die Werte für den Ergebnistext sind der Tabelle zu entnehmen.

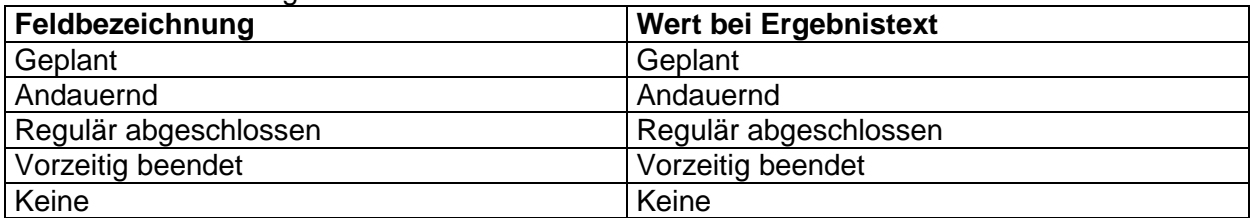

**Tabelle 19: Wert bei Ergebnistext (Antikörpertherapie mit Trastuzumab) (ED)**

## <span id="page-28-3"></span><span id="page-28-1"></span>**5.1.7 Abschnitt "Befunde und Therapie eines lokoregionären Rezidivs"**

Der Abschnitt "Befunde und Therapie eines lokoregionären Rezidivs" enthält im *content-*Element genau ein Element *sciphox:Beobachtungen*. Das Element s*ciphox:Beobachtungen* enthält maximal ein Kindelement *sciphox:Beobachtung* mit dem fest vorgegebenen *sciphox:Parameter*-Element: "Andauernde oder abgeschlossene Therapie". Die verwendete Sciphox-SSU *observation* im *content*-Element ist im Kapitel [5.1.2.1](#page-15-1) beschrieben.

Wenn für jeden Parameter Angaben existieren, sieht der Coderahmen wie folgt aus:  $\sim$ content $\sim$ 

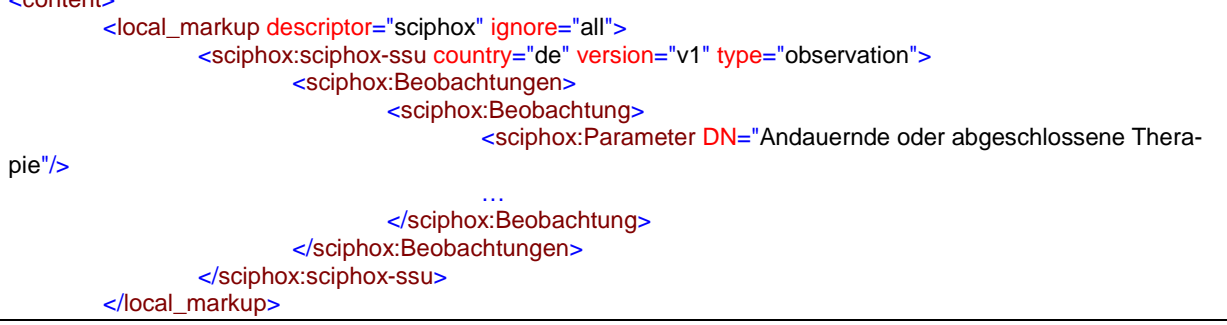

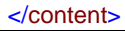

**XML-Code 35: content (Befunde und Therapie eines lokoregionären Rezidivs) (ED)**

### <span id="page-29-0"></span>**5.1.7.1 Andauernde oder abgeschlossene Therapie**

Das Element *sciphox:Beobachtung* enthält das Element *sciphox:Parameter* mit dem konstanten Wert "Andauernde oder abgeschlossene Therapie" und ein oder mehrere Elemente *sciphox:Ergebnistext*. Wird keine Angabe zu diesem Parameter gemacht, entfällt das Element *sciphox:Beobachtung*.

Es gilt folgender Coderahmen:

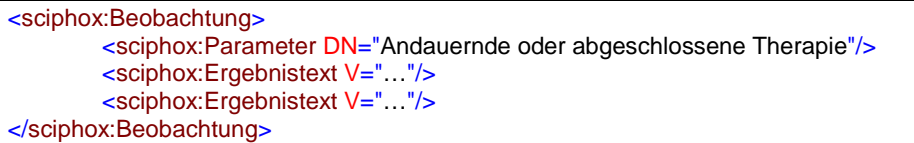

#### **XML-Code 36: Andauernde oder abgeschlossene Therapie (ED)**

Die Werte für den Ergebnistext sind der Tabelle zu entnehmen.

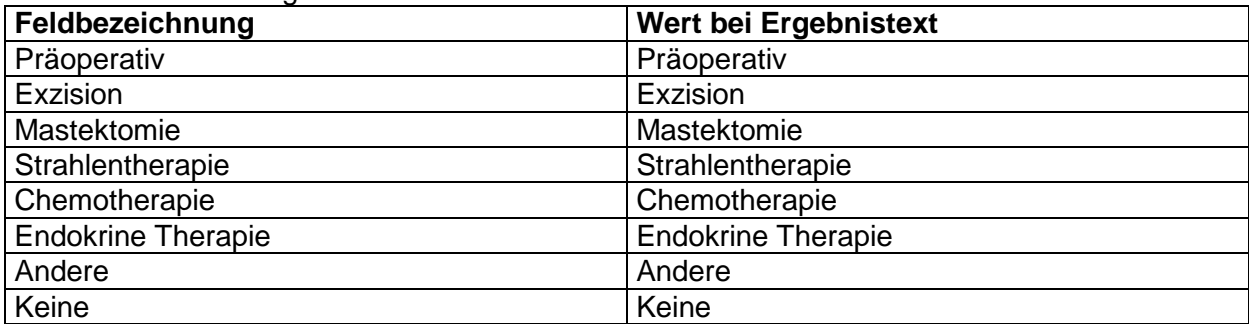

**Tabelle 20: Wert bei Ergebnistext (Andauernde oder abgeschlossene Therapie) (ED)**

### <span id="page-29-2"></span><span id="page-29-1"></span>**5.1.8 Abschnitt "Befunde und Therapie von Fernmetastasen"**

Der Abschnitt "Befunde und Therapie von Fernmetastasen" enthält im *content*-Element genau ein Element *sciphox:Beobachtungen*. Das Element s*ciphox:Beobachtungen* enthält maximal drei Kindelemente *sciphox:Beobachtung* mit den jeweils fest vorgegebenen *sciphox:Parameter*-Elementen: "Lokalisation", "Andauernde oder abgeschlossene Therapie" und "Bisphosphonat-Therapie bei Knochenmetastasen". Die verwendete Sciphox-SSU observati*on* im *content*-Element ist im Kapitel [5.1.2.1](#page-15-1) beschrieben.

Wenn für jeden Parameter Angaben existieren, sieht der Coderahmen wie folgt aus:

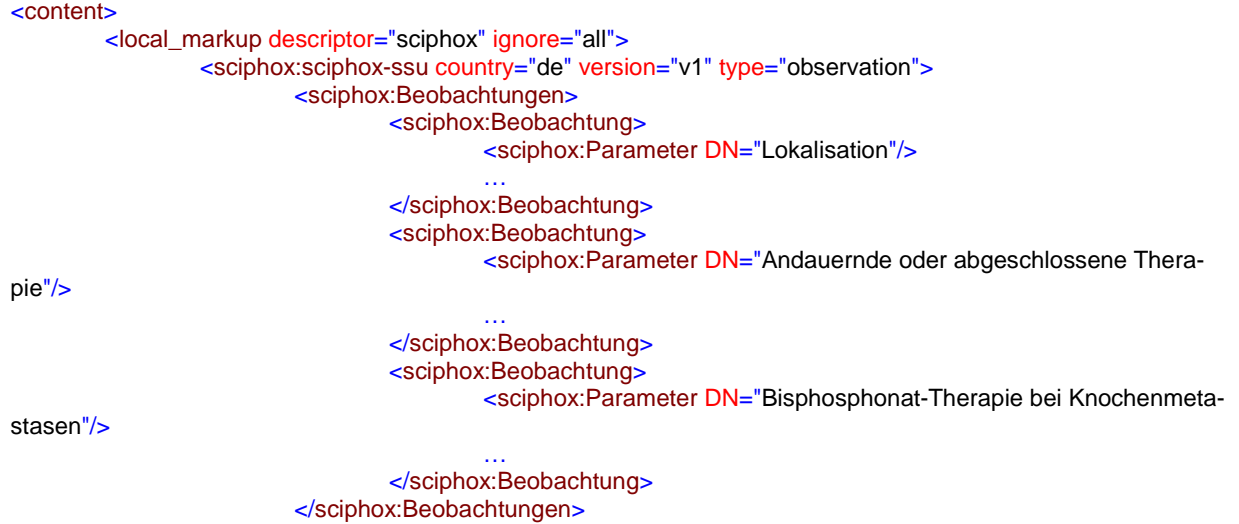

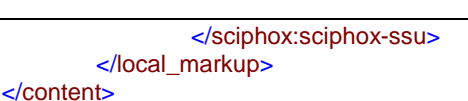

**XML-Code 37: content (Befunde und Therapie von Fernmetastasen) (ED)**

## <span id="page-30-0"></span>**5.1.8.1 Lokalisation**

Das Element *sciphox:Beobachtung* enthält das Element *sciphox:Parameter* mit dem konstanten Wert "Lokalisation" und ein oder mehrere Elemente *sciphox:Ergebnistext*. Wird keine Angabe zu diesem Parameter gemacht, entfällt das Element *sciphox:Beobachtung*. Es gilt folgender Coderahmen:

<sciphox:Beobachtung> <sciphox:Parameter DN="Lokalisation"/> <sciphox:Ergebnistext V="…"/> </sciphox:Beobachtung>

#### **XML-Code 38: Lokalisation (ED)**

Die Werte für den Ergebnistext sind der Tabelle zu entnehmen.

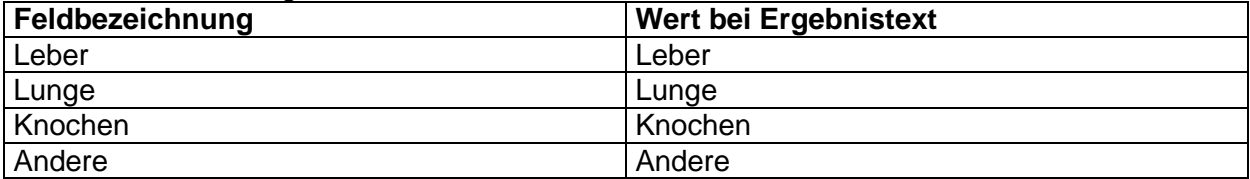

**Tabelle 21: Wert bei Ergebnistext (Lokalisation) (ED)**

### <span id="page-30-3"></span><span id="page-30-1"></span>**5.1.8.2 Andauernde oder abgeschlossene Therapie**

Das Element *sciphox:Beobachtung* enthält das Element *sciphox:Parameter* mit dem konstanten Wert "Andauernde oder abgeschlossene Therapie" und ein oder mehrere Elemente *sciphox:Ergebnistext*. Wird keine Angabe zu diesem Parameter gemacht, entfällt das Element *sciphox:Beobachtung*.

Es gilt folgender Coderahmen:

<sciphox:Beobachtung> <sciphox:Parameter DN="Andauernde oder abgeschlossene Therapie"/> <sciphox:Ergebnistext V="…"/> </sciphox:Beobachtung>

#### **XML-Code 39: Andauernde oder abgeschlossene Therapie (ED)**

Die Werte für den Ergebnistext sind der Tabelle zu entnehmen.

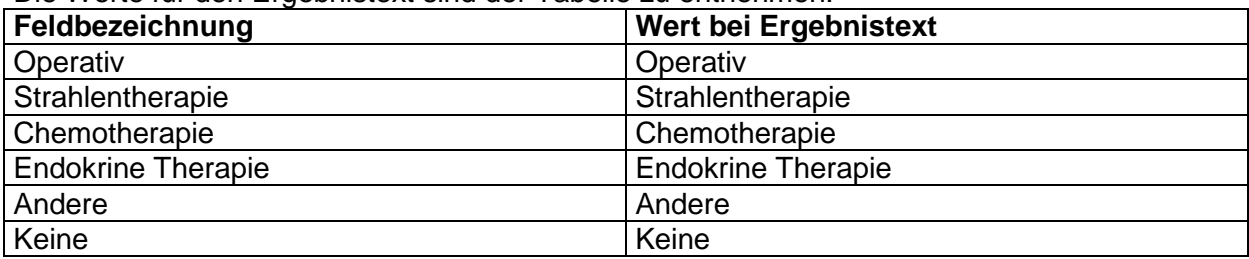

**Tabelle 22: Wert bei Ergebnistext (Andauernde oder abgeschlossene Therapie) (ED)**

### <span id="page-30-4"></span><span id="page-30-2"></span>**5.1.8.3 Bisphosphonat-Therapie bei Knochenmetastasen**

Das Element *sciphox:Beobachtung* enthält das Element *sciphox:Parameter* mit dem konstanten Wert "Bisphosphonat-Therapie bei Knochenmetastasen" und ein oder mehrere Elemente *sciphox:Ergebnistext*. Wird keine Angabe zu diesem Parameter gemacht, entfällt das Element *sciphox:Beobachtung*.

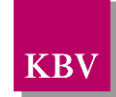

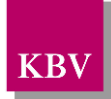

Es gilt folgender Coderahmen:

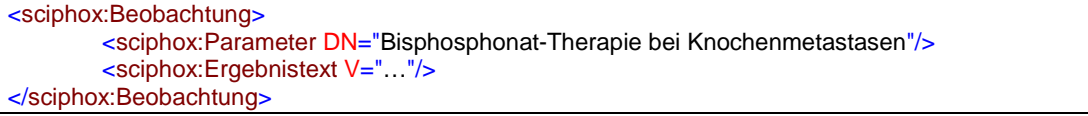

#### **XML-Code 40: Bisphosphonat-Therapie bei Knochenmetastasen (ED)**

Die Werte für den Ergebnistext sind der Tabelle zu entnehmen.

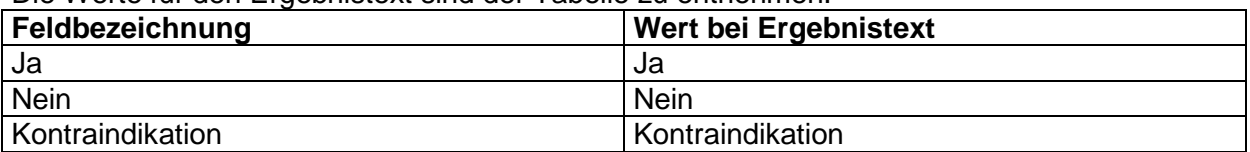

**Tabelle 23: Wert bei Ergebnistext (Bisphosphonat-Therapie bei Knochenmetastasen) (ED)**

### <span id="page-31-2"></span><span id="page-31-0"></span>**5.1.9 Abschnitt "Sonstige Befunde"**

Der Abschnitt "Sonstige Befunde" enthält im *content*-Element genau ein Element *sciphox:Beobachtungen*. Das Element s*ciphox:Beobachtungen* enthält maximal zwei Kindelemente *sciphox:Beobachtung* mit den jeweils fest vorgegebenen *sciphox:Parameter*-Elementen: "Lymphödem vorhanden", und "Geplantes Datum der nächsten Dokumentationserstellung". Die verwendete Sciphox-SSU *observation* im *content*-Element ist im Kapitel [5.1.2.1](#page-15-1) beschrieben.

Wenn für jeden Parameter Angaben existieren, sieht der Coderahmen wie folgt aus:

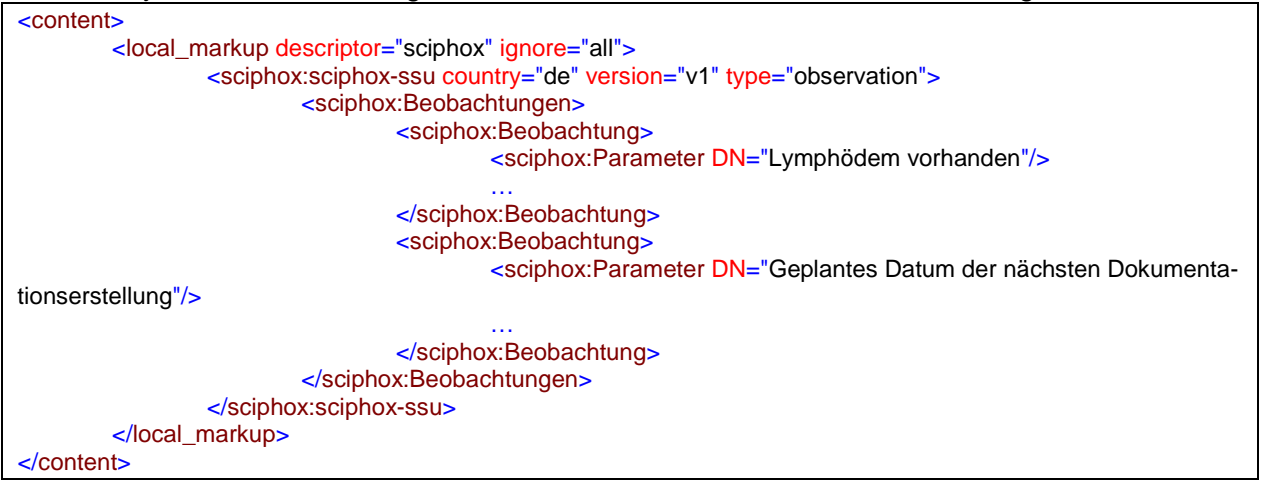

**XML-Code 41: content (Sonstige Befunde) (ED)**

## <span id="page-31-1"></span>**5.1.9.1 Lymphödem vorhanden**

Das Element *sciphox:Beobachtung* enthält das Element *sciphox:Parameter* mit dem konstanten Wert "Lymphödem vorhanden" und ein Element *sciphox:Ergebnistext*. Wird keine Angabe zu diesem Parameter gemacht, entfällt das Element *sciphox:Beobachtung*. Es gilt folgender Coderahmen:

```
<sciphox:Beobachtung>
       <sciphox:Parameter DN="Lymphödem vorhanden"/>
       <sciphox:Ergebnistext V="…"/>
</sciphox:Beobachtung>
```
#### **XML-Code 42: Lymphödem vorhanden (ED)**

Die Werte für den Ergebnistext sind der Tabelle zu entnehmen.

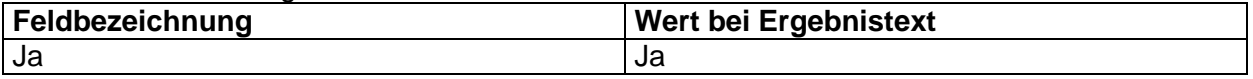

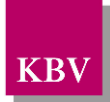

<span id="page-32-1"></span>Nein Nein

**Tabelle 24: Wert bei Ergebnistext (Lymphödem vorhanden) (ED)**

### <span id="page-32-0"></span>**5.1.9.2 Geplantes Datum der nächsten Dokumentationserstellung**

Das Element *sciphox:Beobachtung* enthält das Element *sciphox:Parameter* mit dem konstanten Wert "Geplantes Datum der nächsten Dokumentationserstellung" und ein Element *sciphox:Zeitpunkt\_dttm*. Wird keine Angabe zu diesem Parameter gemacht, entfällt das Element *sciphox:Beobachtung*.

Es gilt folgender Coderahmen:

<sciphox:Beobachtung> <sciphox:Parameter DN="Geplantes Datum der nächsten Dokumentationserstellung"/> <sciphox:Zeitpunkt\_dttm V="…"/> </sciphox:Beobachtung>

**XML-Code 43: Geplantes Datumd der nächsten Dokumentationserstellung (ED)**

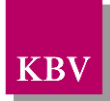

## <span id="page-33-0"></span>**6 body Folgedokumentation**

In diesem Kapitel wird der Aufbau des *bodys* der Folge-Dokumentation erläutert. Die Beschriftungen der Abbildungen, der XML-Code-Angaben und der Tabellen erhalten zur besseren Übersicht in den Verzeichnissen das in Klammern gesetzte Kürzel FD für Folge-Dokumentation.

Im Element *body* der XML-Datei werden die eigentlichen Untersuchungsdaten aufgeführt.

## <span id="page-33-1"></span>**6.1 Sektion (section) (FD)**

Das *section*-Element setzt sich aus fünf Elementen *paragraph* zusammen. Ein *paragraph*-Element beinhaltet ein Kindelement *caption* und ein Kindelement *content*. Die Grundstruktur des *section*-Elements ist in [Abbildung 5](#page-33-3) dargestellt.

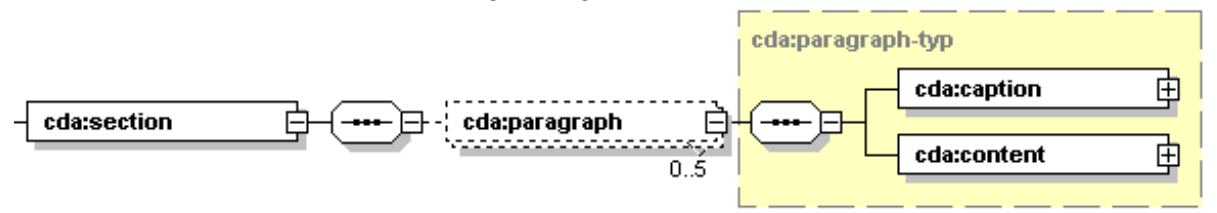

#### <span id="page-33-3"></span>**Abbildung 5: Grundstruktur section (FD)**

Eine Sektion kann die Abschnitte "Einschreibung erfolgte wegen", "Behandlungsstatus nach operativer Therapie des Primärtumors/kontralateralen Brustkrebses (adjuvante Therapie)", "Seit der letzten Dokumentation neu aufgetretene Ereignisse", "Behandlung bei fortgeschrittener Erkrankung (lokoregionäres Rezidiv/Fernmetastasen)" und "Sonstiges" enthalten, die jeweils in einem *paragraph*-Element eingebettet sind.

## <span id="page-33-2"></span>**6.1.1 caption**

Zu jedem *paragraph*-Element muss ein Kindelement *caption* mit der Abschnittsüberschrift und ein Kindelement *content* mit den konkreten Daten übertragen werden. Enthält ein Abschnitt keine Daten, so wird der entsprechende *paragraph*-Block weggelassen. Die *content*-Elemente der einzelnen Abschnitte werden in den nächsten Kapiteln erläutert.

Wenn sämtliche Abschnitte Daten enthalten, sieht der Coderahmen für das Element *section* wie folgt aus.

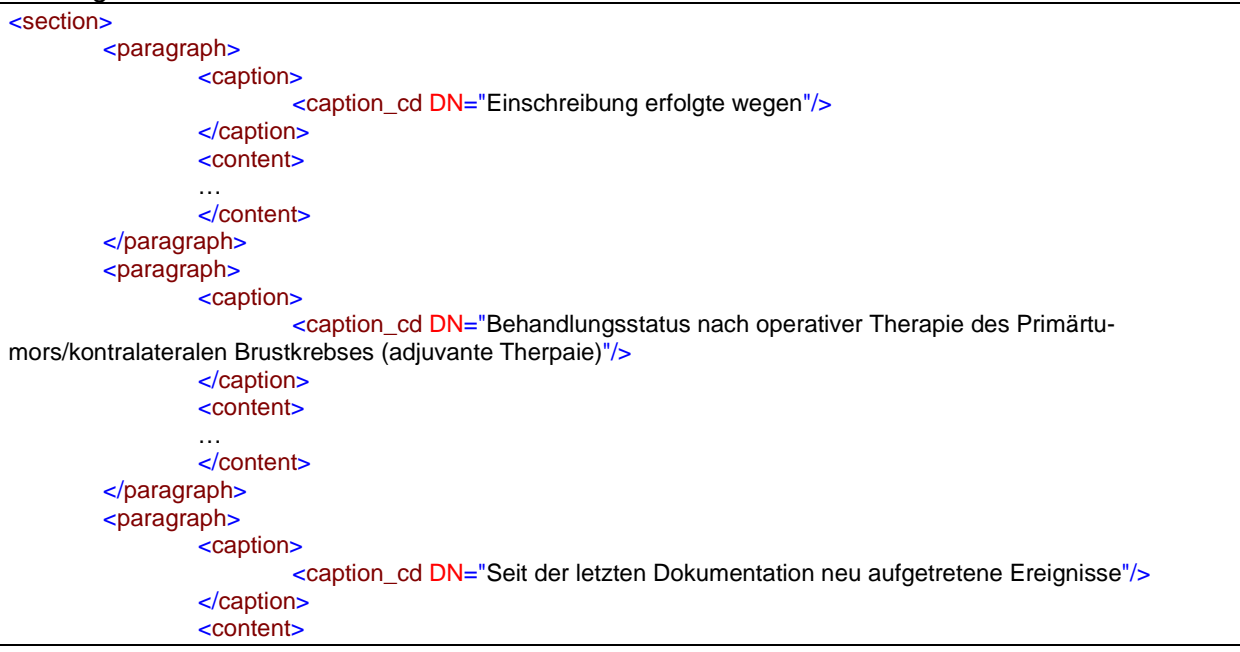

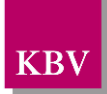

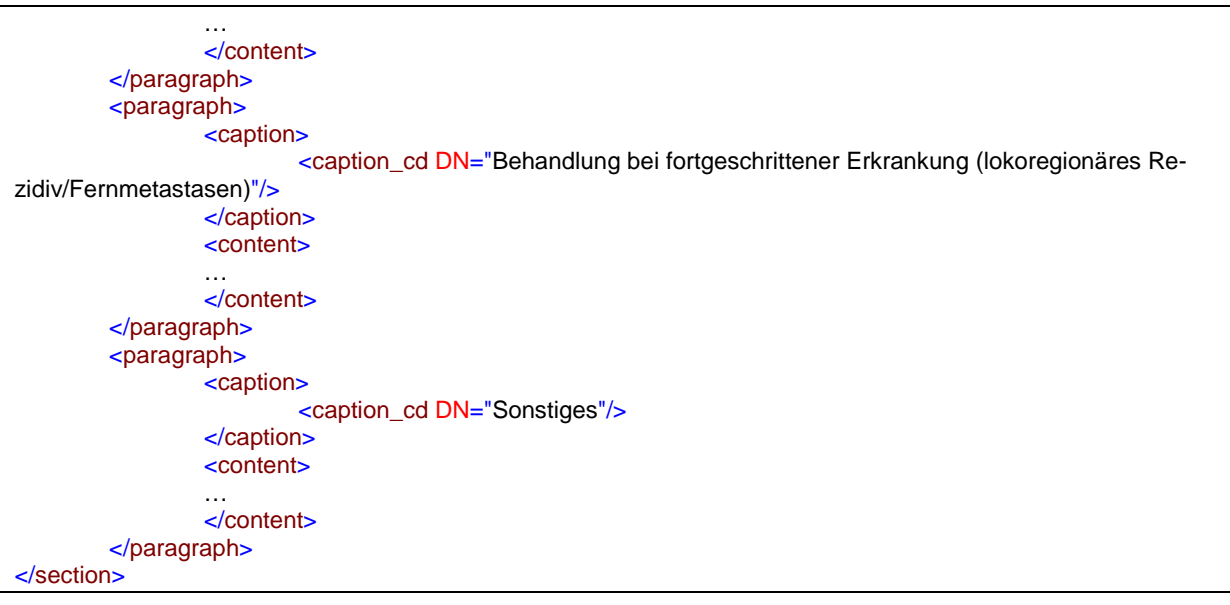

**XML-Code 44: section (FD)**

## <span id="page-34-0"></span>**6.1.2 content**

Die Schemastruktur des Elements *content* bei der Folgedokumentation entspricht der im Abschnitt [5.1.2](#page-15-0) beschriebenen Struktur.

## <span id="page-34-1"></span>**6.1.2.1 Sciphox\_SSU observation**

Die Schemastruktur des Elements *sciphox:sciphox-ssu (observation)* bei der Folgedokumentation ist dem Kapitel [5.1.2.1](#page-15-1) zu entnehmen. Die Beschreibung der Kindelemente zur SSU *observation* beinhalten die Kapitel [5.1.2.1.1](#page-16-0) bis [5.1.2.1.7.](#page-18-0)

## <span id="page-34-2"></span>**6.1.3** Abschnitt "Einschreibung erfolgte wegen"

Der Abschnitt "Einschreibung erfolgte wegen" enthält im *content*-Element genau ein Element *sciphox:Beobachtungen*. Das Element s*ciphox:Beobachtungen* enthält ein Kindelement *sciphox:Beobachtung* mit dem fest vorgegebenen *sciphox:Parameter*-Elementen: "Einschreibung erfolgte wegen". Die verwendete Sciphox-SSU *observation* im *content*-Element ist im Kapitel [5.1.2.1](#page-15-1) beschrieben.

Wenn für diesen Parameter eine Angabe existiert, sieht der Coderahmen wie folgt aus:

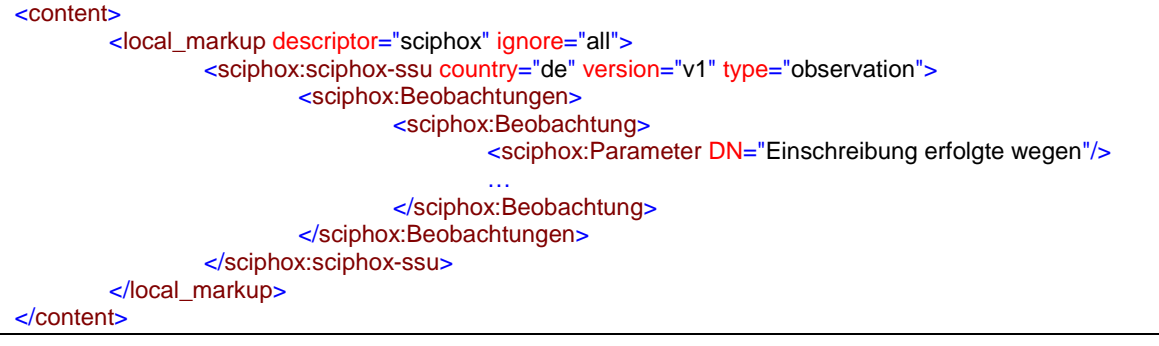

**XML-Code 45: content (Einschreibung erfolgte wegen) (FD)**

## <span id="page-34-3"></span>**6.1.3.1 Einschreibung erfolgte wegen**

Das Element *sciphox:Beobachtung* enthält das Element *sciphox:Parameter* mit dem konstanten Wert "Einschreibung erfolgte wegen" und ein Element *sciphox:Ergebnistext*.

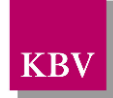

Es gilt folgender Coderahmen:

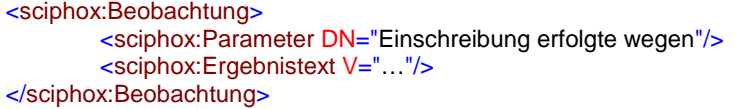

#### **XML-Code 46: Einschreibung erfolgte wegen (FD)**

Die Werte für den Ergebnistext sind der Tabelle zu entnehmen.

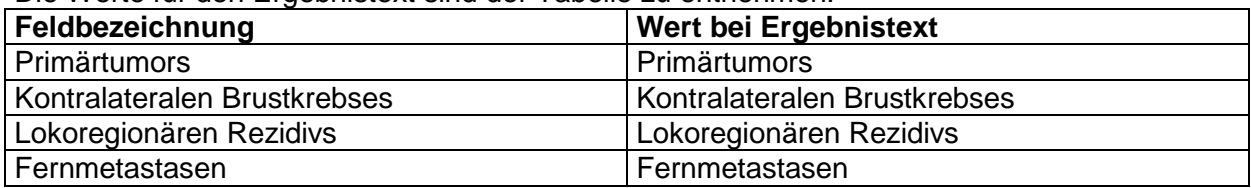

**Tabelle 25: Wert bei Ergebnistext (Einschreibung erfolgte wegen) (FD)**

### <span id="page-35-1"></span><span id="page-35-0"></span>**6.1.4 Abschnitt "Behandlungsstatus nach operativer Therapie des Primärtumors/kontralateralen Brustkrebses (adjuvante Therapie)**

Der Abschnitt "Behandlungsstatus nach operativer Therapie des Primärtumors/kontralateralen Brustkrebses (adjuvante Therapie)" enthält im *content*-Element genau ein Element *sciphox:Beobachtungen*. Das Element s*ciphox:Beobachtungen* enthält maximal vier Kindelemente *sciphox:Beobachtung* mit den jeweils fest vorgegebenen *sciphox:Parameter*-Elementen: "Strahlentherapie", "Chemotherapie", "Endokrine Therapie" und "Antikörpertherapie mit Trastuzumab". Die verwendete Sciphox-SSU *observation* im *content*-Element ist im Kapitel [5.1.2.1](#page-15-1) beschrieben.

Wenn für jeden Parameter Angaben existieren, sieht der Coderahmen wie folgt aus:

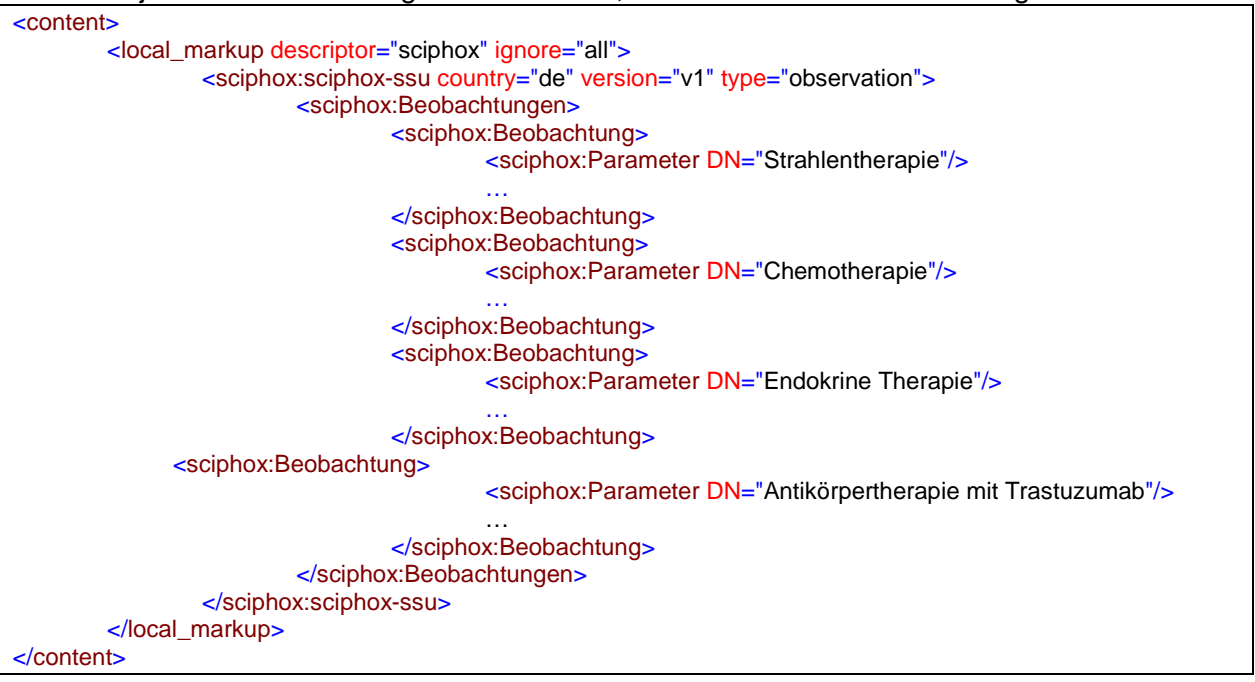

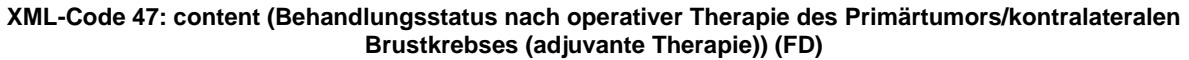

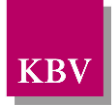

## <span id="page-36-0"></span>**6.1.4.1 Strahlentherapie**

Das Element *sciphox:Beobachtung* enthält das Element *sciphox:Parameter* mit dem konstanten Wert "Strahlentherapie" und ein Element *sciphox:Ergebnistext*. Wird keine Angabe zu diesem Parameter gemacht, entfällt das Element *sciphox:Beobachtung*.

Es gilt folgender Coderahmen: <sciphox:Beobachtung> <sciphox:Parameter DN="Strahlentherapie"/> <sciphox:Ergebnistext V="…"/> </sciphox:Beobachtung>

**XML-Code 48: Strahlentherapie (FD)**

Die Werte für den Ergebnistext sind der Tabelle zu entnehmen.

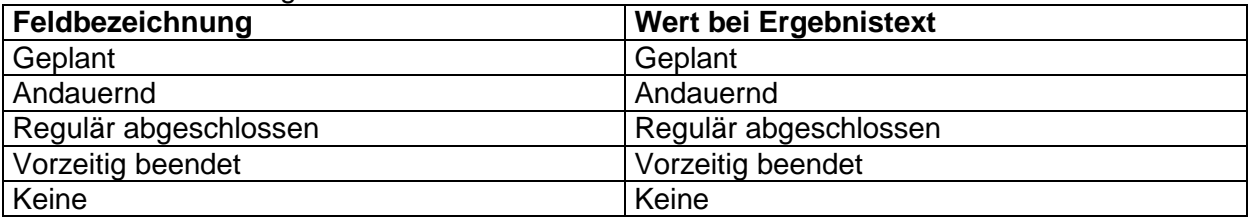

**Tabelle 26: Wert bei Ergebnistext (Strahlentherapie) (FD)**

## <span id="page-36-3"></span><span id="page-36-1"></span>**6.1.4.2 Chemotherapie**

Das Element *sciphox:Beobachtung* enthält das Element *sciphox:Parameter* mit dem konstanten Wert "Chemotherapie" und ein Element *sciphox:Ergebnistext*. Wird keine Angabe zu diesem Parameter gemacht, entfällt das Element *sciphox:Beobachtung*.

Es gilt folgender Coderahmen:

<sciphox:Beobachtung> <sciphox:Parameter DN="Chemotherapie"/> <sciphox:Ergebnistext V="…"/> </sciphox:Beobachtung>

#### **XML-Code 49: Chemotherapie (FD)**

Die Werte für den Ergebnistext sind der Tabelle zu entnehmen.

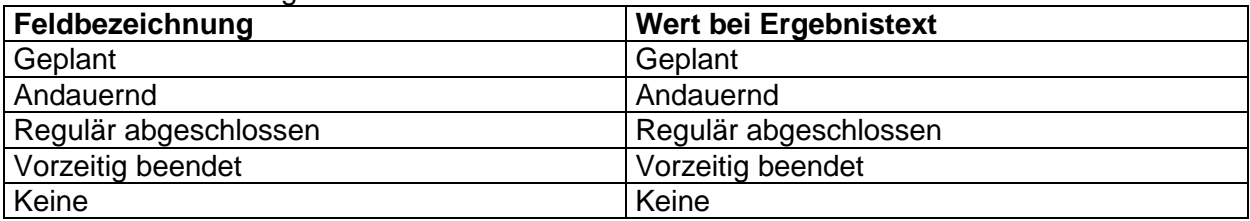

**Tabelle 27: Wert bei Ergebnistext (Chemotherapie) (FD)**

## <span id="page-36-4"></span><span id="page-36-2"></span>**6.1.4.3 Endokrine Therapie**

Das Element *sciphox:Beobachtung* enthält das Element *sciphox:Parameter* mit dem konstanten Wert "Endokrine Therapie" und ein Element *sciphox:Ergebnistext*. Wird keine Angabe zu diesem Parameter gemacht, entfällt das Element *sciphox:Beobachtung*. Es gilt folgender Coderahmen:

<sciphox:Beobachtung> <sciphox:Parameter DN="Endokrine Therapie"/> <sciphox:Ergebnistext V="…"/> </sciphox:Beobachtung>

#### **XML-Code 50: Endokrine Therapie (FD)**

Die Werte für den Ergebnistext sind der Tabelle zu entnehmen.

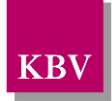

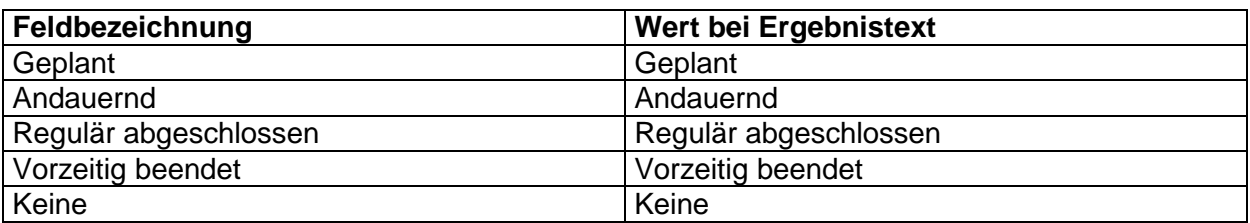

**Tabelle 28: Wert bei Ergebnistext (Endokrine Therapie) (FD)**

## <span id="page-37-2"></span><span id="page-37-0"></span>**6.1.4.4 Antikörpertherapie mit Trastuzumab**

Das Element *sciphox:Beobachtung* enthält das Element *sciphox:Parameter* mit dem konstanten Wert "Antikörpertherapie mit Trastuzumab" und ein Element *sciphox:Ergebnistext*. Wird keine Angabe zu diesem Parameter gemacht, entfällt das Element *sciphox:Beobachtung*. Es gilt folgender Coderahmen:

<sciphox:Beobachtung> <sciphox:Parameter DN="Antikörpertherapie mit Trastuzumab"/> <sciphox:Ergebnistext V="…"/> </sciphox:Beobachtung>

**XML-Code 51: Antikörpertherapie mit Trastuzumab (FD)**

Die Werte für den Ergebnistext sind der Tabelle zu entnehmen.

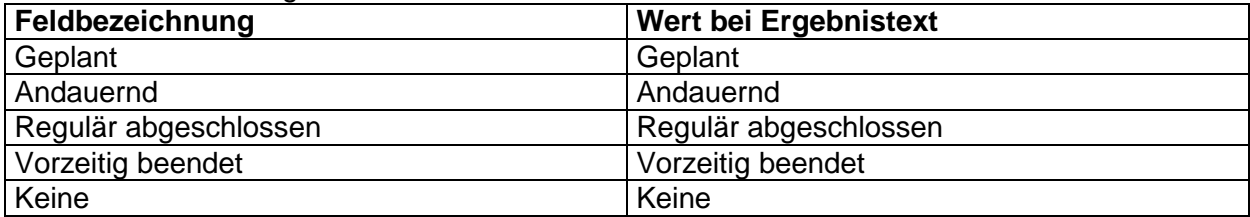

**Tabelle 29: Wert bei Ergebnistext (Antikörpertherapie mit Trastuzumab) (FD)**

## <span id="page-37-3"></span><span id="page-37-1"></span>**6.1.5 Abschnitt "Seit der letzten Dokumentation neu aufgetretene Ereignisse"**

Der Abschnitt "Seit der letzten Dokumentation neu aufgetretene Ereignisse" enthält im *content* Element och zur Element sci*tent*-Element genau ein Element *sciphox:Beobachtungen*. Das Element s*ciphox:Beobachtungen* enthält maximal vier Kindelemente *sciphox:Beobachtung* mit den jeweils fest vorgegebenen *sciphox:Parameter*-Elementen: "Manifestation eines lokoregionären Rezidivs (Datum des histologischen Nachweises)", "Manifestation eines kontralateralen Brustkrebses (Datum des histologischen Nachweises)", "Manifestation von Fernmetastasen (Datum der Diagnosesicherung)" und "Lymphödem". Die verwendete Sciphox-SSU *observation* im *content*-Element ist im Kapitel [5.1.2.1](#page-15-1) beschrieben.

Wenn für jeden Parameter Angaben existieren, sieht der Coderahmen wie folgt aus:

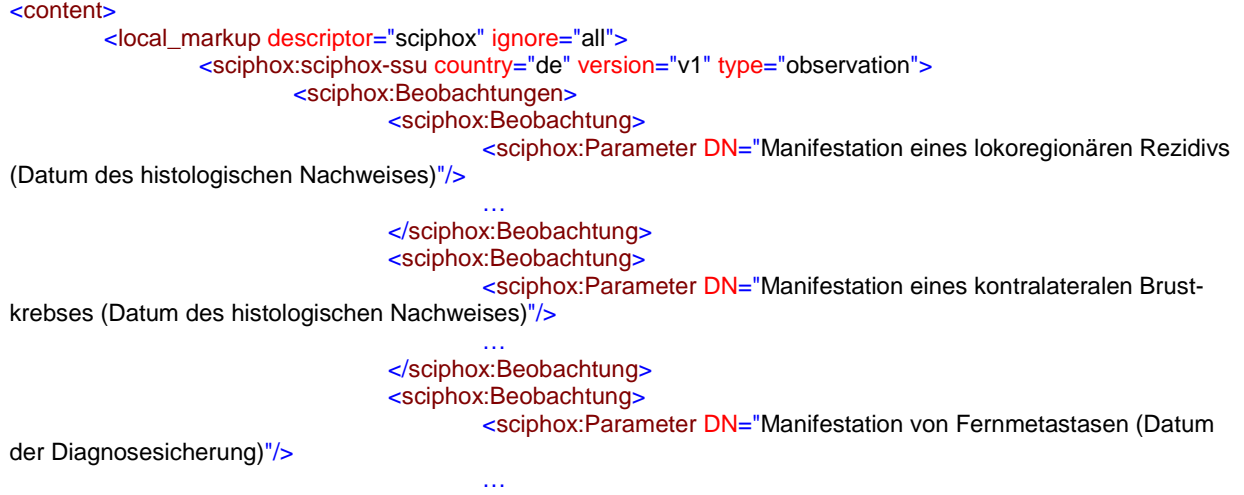

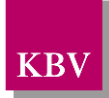

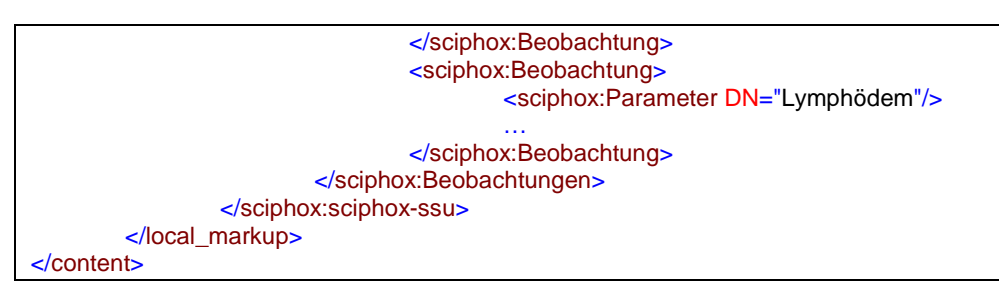

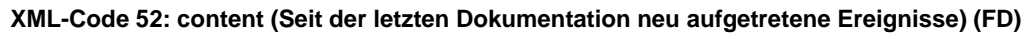

## <span id="page-38-0"></span>**6.1.5.1 Manifestation eines lokoregionären Rezidivs (Datum des histologischen Nachweises)**

Das Element *sciphox:Beobachtung* enthält das Element *sciphox:Parameter* mit dem konstanten Wert "Manifestation eines lokoregionären Rezidivs (Datum des histologischen Nachweises)", ein Element *sciphox:Ergebnistext* oder ein Element *sciphox:Zeitpunkt\_dttm.* Es gilt folgender Coderahmen:

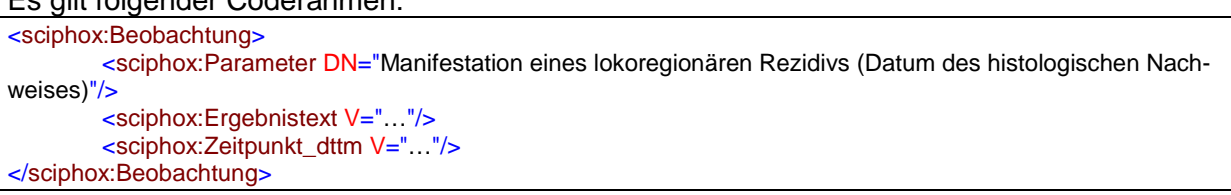

**XML-Code 53: Manifestation eines lokoregionären Rezidivs (Datum des histologischen Nachweises) (FD)**

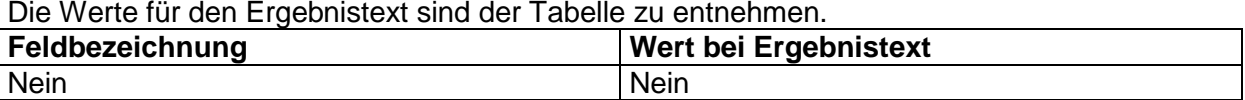

<span id="page-38-2"></span>**Tabelle 30: Wert bei Ergebnistext (Manifestation eines lokoregionären Rezidivs (Datum des histologischen Nachweises) ) (FD)**

### <span id="page-38-1"></span>**6.1.5.2 Manifestation eines kontralateralen Brustkrebses (Datum des histologischen Nachweises)**

Das Element *sciphox:Beobachtung* enthält das Element *sciphox:Parameter* mit dem konstanten Wert "Manifestation eines kontralateralen Brustkrebses (Datum des histologischen Nachweises)", ein Element *sciphox:Ergebnistext* oder ein Element *sciphox:Zeitpunkt\_dttm.* Es gilt folgender Coderahmen:

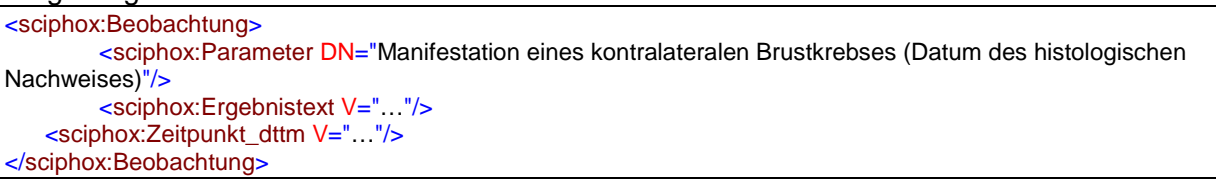

**XML-Code 54: Manifestation eines kontralateralen Brustkrebses (Datum des histologischen Nachweises) (FD)**

Die Werte für den Ergebnistext sind der Tabelle zu entnehmen.

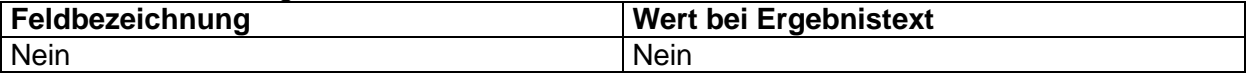

<span id="page-38-3"></span>**Tabelle 31: Wert bei Ergebnistext (Manifestation eines kontralateralen Brustkrebses (Datum des histologischen Nachweises) ) (FD)**

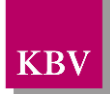

## <span id="page-39-0"></span>**6.1.5.3 Manifestation von Fernmetastasen (Datum der Diagnosesicherung)**

Das Element *sciphox:Beobachtung* enthält das Element *sciphox:Parameter* mit dem konstanten Wert "Manifestation von Fernmetastasen (Datum der Diagnosesicherung)", ein oder mehrere Elemente *sciphox:Ergebnistext* und optional ein Element *sciphox:Zeitpunkt\_dttm.* Es gilt folgender Coderahmen:

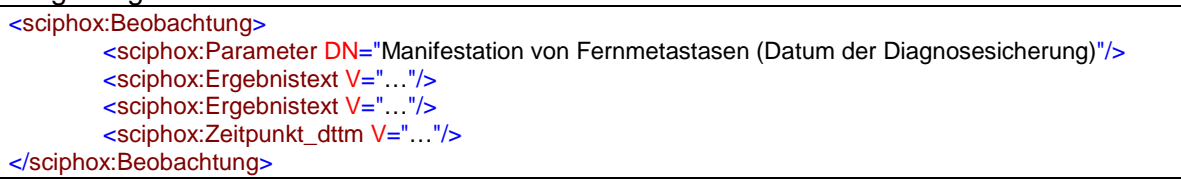

#### **XML-Code 55: Manifestation von Fernmetastasen (Datum der Diagnosesicherung) (FD)**

Die Werte für den Ergebnistext sind der Tabelle zu entnehmen.

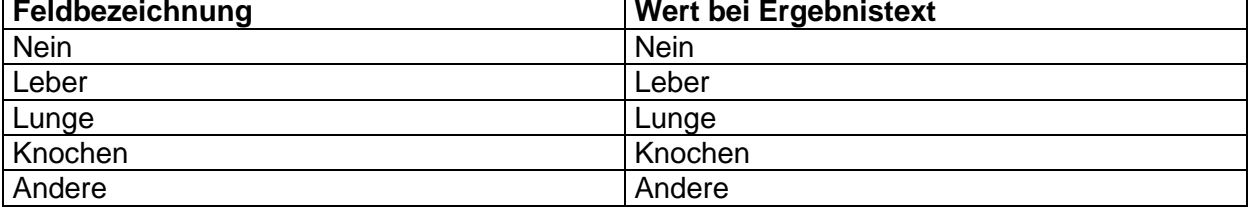

<span id="page-39-3"></span>**Tabelle 32: Wert bei Ergebnistext (Manifestation von Fernmetastasen (Datum der Diagnosesicherung)) (FD)**

## <span id="page-39-1"></span>**6.1.5.4 Lymphödem**

Das Element *sciphox:Beobachtung* enthält das Element *sciphox:Parameter* mit dem konstanten Wert "Lymphödem" und ein Element *sciphox:Ergebnistext* .

Es gilt folgender Coderahmen:

```
<sciphox:Beobachtung>
       <sciphox:Parameter DN="Lymphödem"/>
       <sciphox:Ergebnistext V="…"/>
</sciphox:Beobachtung>
```
#### **XML-Code 56: Lymphödem (FD)**

Die Werte für den Ergebnistext sind der Tabelle zu entnehmen.

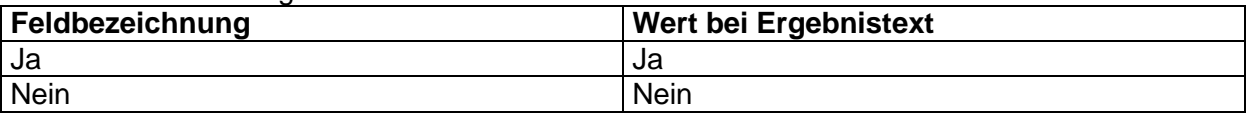

**Tabelle 33: Wert bei Ergebnistext (Lymphödem) (FD)**

### <span id="page-39-4"></span><span id="page-39-2"></span>**6.1.6 Abschnitt "Behandlung bei fortgeschrittener Erkrankung (lokoregionäres Rezidiv/Fernmetastasen)"**

Der Abschnitt "Behandlung bei fortgeschrittener Erkrankung (lokoregionäres Rezidiv/Fernmetastasen)" enthält im *content*-Element genau ein Element *sciphox:Beobachtungen*. Das Element s*ciphox:Beobachtungen* enthält maximal vier Kindelemente *sciphox:Beobachtung* mit den jeweils fest vorgegebenen *sciphox:Parameter*-Elementen: "Aktueller Behandlungsstatus", "Seit der letzten Dokumentation andauernde oder abgeschlossene Therapie des lokoregionären Rezidivs", "Seit der letzten Dokumentation andauernde oder abgeschlossene Therapie der Fernmetastasen" und "Bisphosphonat-Therapie bei Knochenmetastasen". Die verwendete Sciphox-SSU *observation* im *content*-Element ist im Kapitel [5.1.2.1](#page-15-1) beschrieben.

Wenn für jeden Parameter Angaben existieren, sieht der Coderahmen wie folgt aus: <content>

<local\_markup descriptor="sciphox" ignore="all">

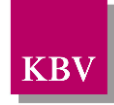

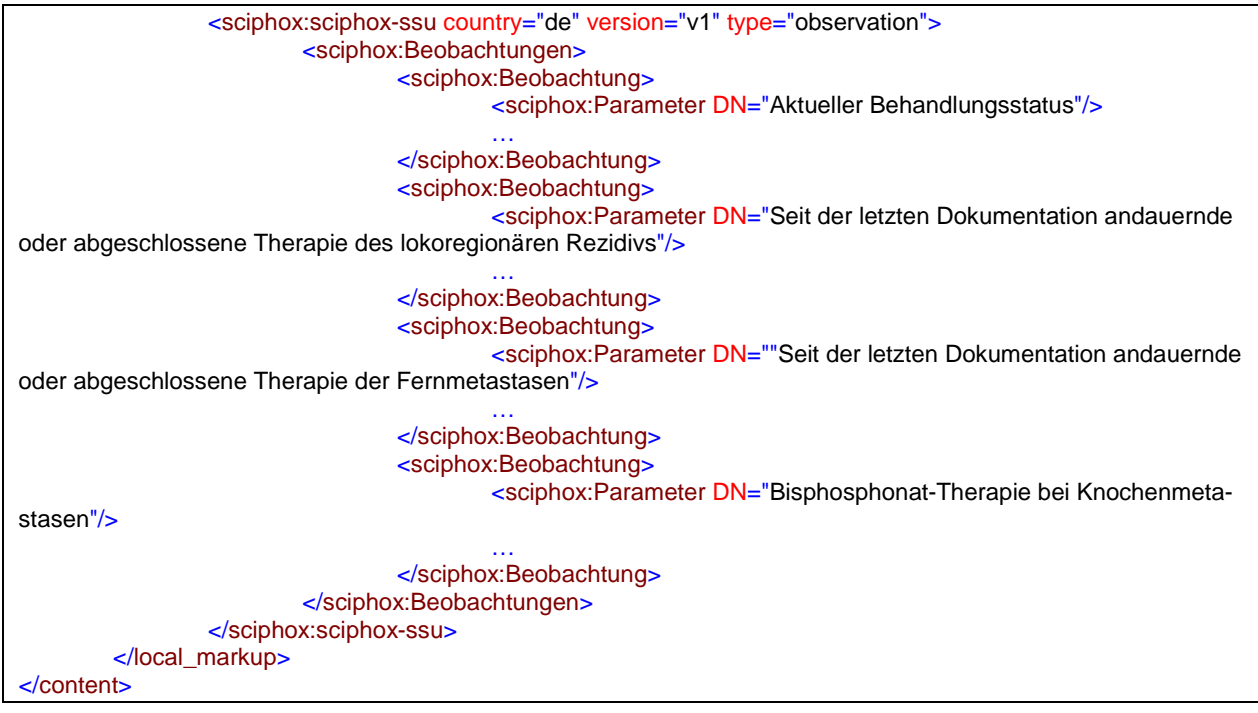

**XML-Code 57: content (Behandlung bei fortgeschrittener Erkrankung (lokoregionäres Rezidiv/Fernmetastasen)) (FD)**

## <span id="page-40-0"></span>**6.1.6.1 Aktueller Behandlungsstatus**

Das Element *sciphox:Beobachtung* enthält das Element *sciphox:Parameter* mit dem konstanten Wert "Aktueller Behandlungsstatus" und ein oder mehrere Elemente *sciphox:Ergebnistext*. Wird keine Angabe zu diesem Parameter gemacht, entfällt das Element *sciphox:Beobachtung*.

Es gilt folgender Coderahmen:

```
<sciphox:Beobachtung>
        <sciphox:Parameter DN="Aktueller Behandlungsstatus"/>
        <sciphox:Ergebnistext V="…"/>
</sciphox:Beobachtung>
```
#### **XML-Code 58: Aktueller Behandlungsstatus (FD)**

Die Werte für den Ergebnistext sind der Tabelle zu entnehmen.

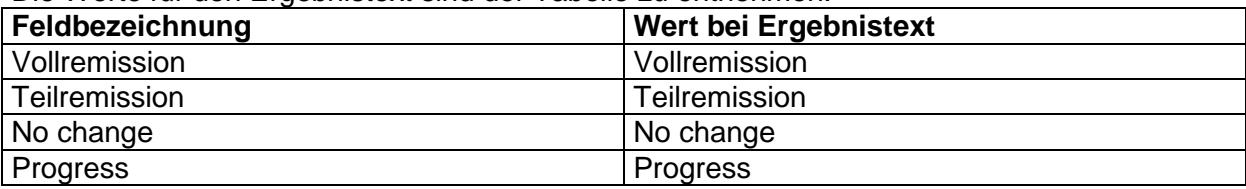

**Tabelle 34: Wert bei Ergebnistext (Aktueller Behandlungsstatus) (FD)**

### <span id="page-40-2"></span><span id="page-40-1"></span>**6.1.6.2 Seit der letzten Dokumentation andauernde oder abgeschlossene Therapie des lokoregionären Rezidivs**

Das Element *sciphox:Beobachtung* enthält das Element *sciphox:Parameter* mit dem konstanten Wert "Seit der letzten Dokumentation andauernde oder abgeschlossene Therapie des lokoregionären Rezidivs" und ein oder mehrere Elemente *sciphox:Ergebnistext*. Wird keine Angabe zu diesem Parameter gemacht, entfällt das Element *sciphox:Beobachtung*. Es gilt folgender Coderahmen:

<sciphox:Beobachtung>

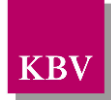

<sciphox:Parameter DN="Seit der letzten Dokumentation andauernde oder abgeschlossene Therapie des lokoregionären Rezidivs"/>

```
<sciphox:Ergebnistext V="…"/>
        <sciphox:Ergebnistext V="…"/>
</sciphox:Beobachtung>
```
**XML-Code 59: Seit der letzten Dokumentation andauernde oder abgeschlossene Therapie des lokoregionären Rezidivs (FD)**

Die Werte für den Ergebnistext sind der Tabelle zu entnehmen.

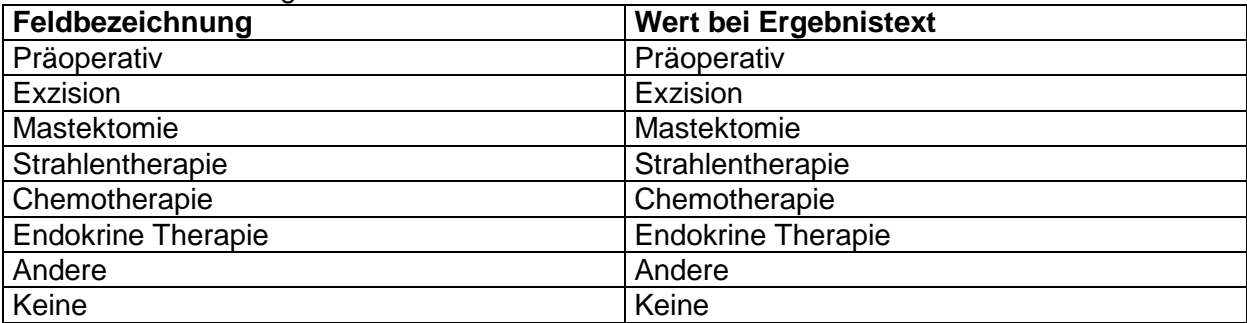

<span id="page-41-2"></span>**Tabelle 35: Wert bei Ergebnistext (Seit der letzten Dokumentation andauernde oder abgeschlossene Therapie des lokoregionären Rezidivs) (FD)**

## <span id="page-41-0"></span>**6.1.6.3 Seit der letzten Dokumentation andauernde oder abgeschlossene Therapie der Fernmetastasen**

Das Element *sciphox:Beobachtung* enthält das Element *sciphox:Parameter* mit dem konstanten Wert "Seit der letzten Dokumentation andauernde oder abgeschlossene Therapie der Fernmetastasen" und ein oder mehrere Elemente *sciphox:Ergebnistext*. Wird keine Angabe zu diesem Parameter gemacht, entfällt das Element *sciphox:Beobachtung*.

Es gilt folgender Coderahmen:

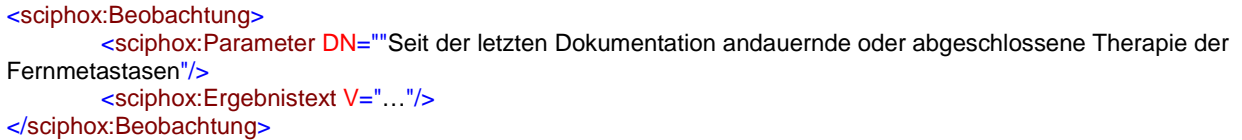

**XML-Code 60: Seit der letzten Dokumentation andauernde oder abgeschlossene Therapie der Fernmetastasen (FD)**

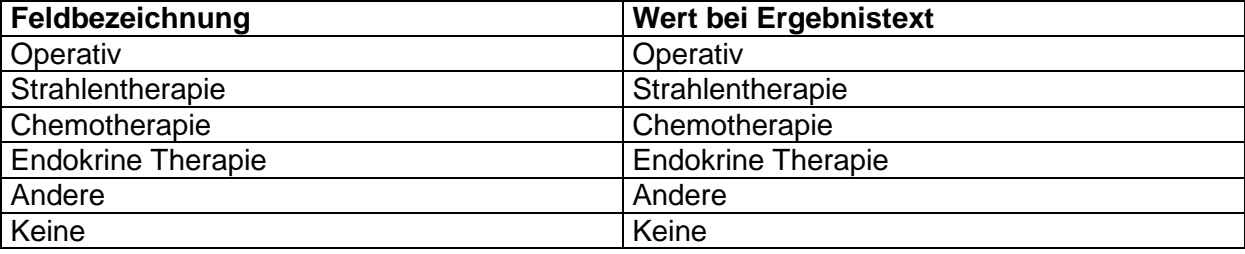

Die Werte für den Ergebnistext sind der Tabelle zu entnehmen.

<span id="page-41-3"></span>**Tabelle 36: Wert bei Ergebnistext (Seit der letzten Dokumentation andauernde oder abgeschlossene Therapie der Fernmetastasen) (FD)**

### <span id="page-41-1"></span>**6.1.6.4 Bisphosphonat-Therapie bei Knochenmetastasen**

Das Element *sciphox:Beobachtung* enthält das Element *sciphox:Parameter* mit dem konstanten Wert "Bisphosphonat-Therapie bei Knochenmetastasen" und ein oder mehrere Elemente *sciphox:Ergebnistext*. Wird keine Angabe zu diesem Parameter gemacht, entfällt das Element *sciphox:Beobachtung*.

Es gilt folgender Coderahmen:

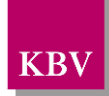

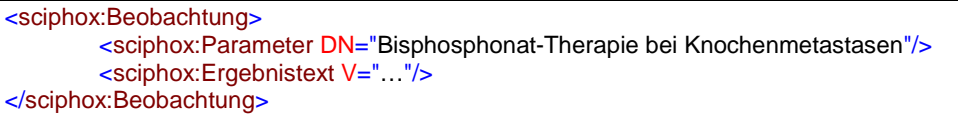

#### **XML-Code 61: Bisphosphonat-Therapie bei Knochenmetastasen (FD)**

Die Werte für den Ergebnistext sind der Tabelle zu entnehmen.

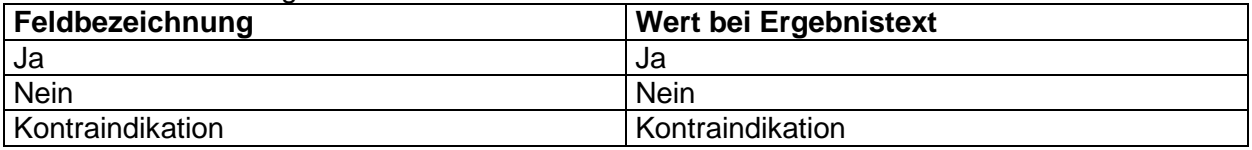

**Tabelle 37: Wert bei Ergebnistext (Bisphosphonat-Therapie bei Knochenmetastasen) (FD)**

### <span id="page-42-3"></span><span id="page-42-0"></span>**6.1.7 Abschnitt "Sonstiges"**

Der Abschnitt "Sonstiges" enthält im content-Element genau ein Element sci*phox:Beobachtungen*. Das Element s*ciphox:Beobachtungen* enthält maximal ein Kindelemente *sciphox:Beobachtung* mit den jeweils fest vorgegebenen *sciphox:Parameter*-Elementen: "Geplantes Datum der nächsten Dokumentationserstellung". Die verwendete Sciphox-SSU *observation* im *content*-Element ist im Kapitel [5.1.2.1](#page-15-1) beschrieben.

Wenn für jeden Parameter Angaben existieren, sieht der Coderahmen wie folgt aus:

| <content></content>                                                                                                    |
|----------------------------------------------------------------------------------------------------|
| <local_markup_descriptor="sciphox"_ignore="all"></local_markup_descriptor="sciphox"_ignore="all">                                             |
| <sciphox:sciphox-ssu country="de" type="observation" version="v1"></sciphox:sciphox-ssu>                                                      |
| <sciphox:beobachtungen></sciphox:beobachtungen>                                                                                               |
| <sciphox:beobachtung></sciphox:beobachtung>                                                                                                   |
| <sciphox:parameter dn="Geplantes Datum der nächsten Dokumenta-&lt;/td&gt;&lt;/tr&gt;&lt;tr&gt;&lt;td&gt;tionserstellung"></sciphox:parameter> |
| .<br>                                                                                                    |
|                                                                                                    |
|                                                                                                    |
|                                                                                                    |
| $\langle$ content                                                                                                    |

**XML-Code 62: content (Sonstiges) (FD)**

### <span id="page-42-1"></span>**6.1.7.1 Geplantes Datum der nächsten Dokumentationserstellung**

Siehe hierzu Abschnitt [5.1.9.2.](#page-32-0)

## <span id="page-42-2"></span>**7 Besonderheiten der "postoperativen Erstdokumentation nach präoperativer Einschreibung"**

Wenn die Patientin bei der Einschreibung noch nicht operiert wurde (Feld 16 = "OP geplant" o. "OP nicht geplant"), erfolgt die Abgabe der Erst-Dokumentation ohne Operationsangaben (Felder 17 – 25 sind optional). Spätestens 4 Wochen nach erfolgter Operation ist dann vom behandelnden Arzt eine zweite Erst-Dokumentation nachzureichen, der als "postoperative Erstdokumentation nach präoperativer Einschreibung" (pnp) bezeichnet wird.

Dieser unterscheidet sich von der präoperativen Erstdokumentation dadurch, dass er neben den administrativen Daten nur die Angaben zur Operation enthält. In diesem Fall werden also 2 Erst-Dokumentationsbögen eingereicht. Anschließend werden in einem Abstand von ca. 6 Monaten ausgehend von der Einschreibung Folge-Dokumentationsbögen abgegeben.

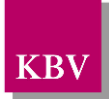

## <span id="page-43-0"></span>**7.1 Empfehlung zur Vorbelegung und Sperrung von Feldern**

Für Systemhäuser, die Softwareprodukte entwickeln, die es dem Arzt erlauben, die Dokumentation elektronisch zu erfassen und abzuspeichern, geben wir folgende Empfehlungen bzw. Umsetzungsvorgaben zur Vereinfachung der Eingabe für den Anwender.

## <span id="page-43-1"></span>**7.1.1 Auswahl der Dokumentationsart**

Der Anwender sollte zunächst entscheiden müssen, welche Art von Erstdokumentation er erstellen will.

- 1. Normale Erstdokumentation
- 2. pnp Einschreibung

## <span id="page-43-2"></span>**7.1.2 Sperrung von Feldern bei pnp-Einschreibung**

Hat der Anwender entschieden, Daten im Rahmen einer pnp-Einschreibung zu erfassen, müssen alle Felder im Abschnitt "Einschreibung" (Felder 10-13) gesperrt werden. Im Rahmen einer pnp-Einschreibung dürfen hier keine Angaben gemacht werden, denn nur durch dass Fehlen dieser Angaben ist für das Prüfmodul erkennbar, dass es sich überhaupt um eine pnp-Einschreibung handelt.

## <span id="page-43-3"></span>**7.1.3 Markierung von Pflichtfeldern – Sperrung von optionalen Feldern**

Weiterhin wird empfohlen, Pflichtfelder und optionale Felder unterschiedlich zu kennzeichnen, evt. sogar optionale Felder zu sperren. Diese Sperrung muss vom Anwender aber aufgehoben werden können, wenn er unbedingt eine Angabe machen möchte. Dies bewahrt den Anwender vor Fehleingaben.

Für die Erstdokumentation ergeben sich die Pflichtfelder zunächst aus der Dokumentationsart (pnp- oder normale Erstdokumentation). Bei der "normalen" Erstdokumentation hängt die Art der Pflichtfelder von dem einschreiberelevanten Feld ab, welches mit Hilfe der Einschreibekonstellationenmatrix und den Plausibilitäten ermittelt werden muss.

Weiterhin sollte die Pflichtfeldkennzeichnung auch auf Eingaben reagieren und wechseln können. Hier ist gemeint, dass z.B. Feld 17 bei der Einschreibung wegen eines Primärtumors (Feld 10 = einschreiberelevant) ein Pflichtfeld ist, aber nur, wenn auch in Feld 16 "postoperativ" angegeben wurde. D.h. der Status des Feldes ist in diesem Fall nicht nur vom einschreiberelevanten Feld, sondern auch von der Angabe in Feld 16 abhängig. Die Abhängigkeiten sind den Plausibilitäten zu entnehmen.

## <span id="page-43-4"></span>**7.1.4 Vorbelegung von Feldern**

Im Rahmen einer pnp-Einschreibung ist für die Felder 18, 19 und 22 vorgegeben, dass, wenn in Feld 16 "Keine OP" angegeben wurde, hier ebenfalls "Keine OP" angegeben werden muss. Um fehlerhafte Eingaben zu vermeiden, sollten in diesem Fall diese Felder automatisch mit dem Wert vorbelegt werden.

## <span id="page-44-0"></span>**8 Anhang**

## <span id="page-44-1"></span>**8.1 Glossar**

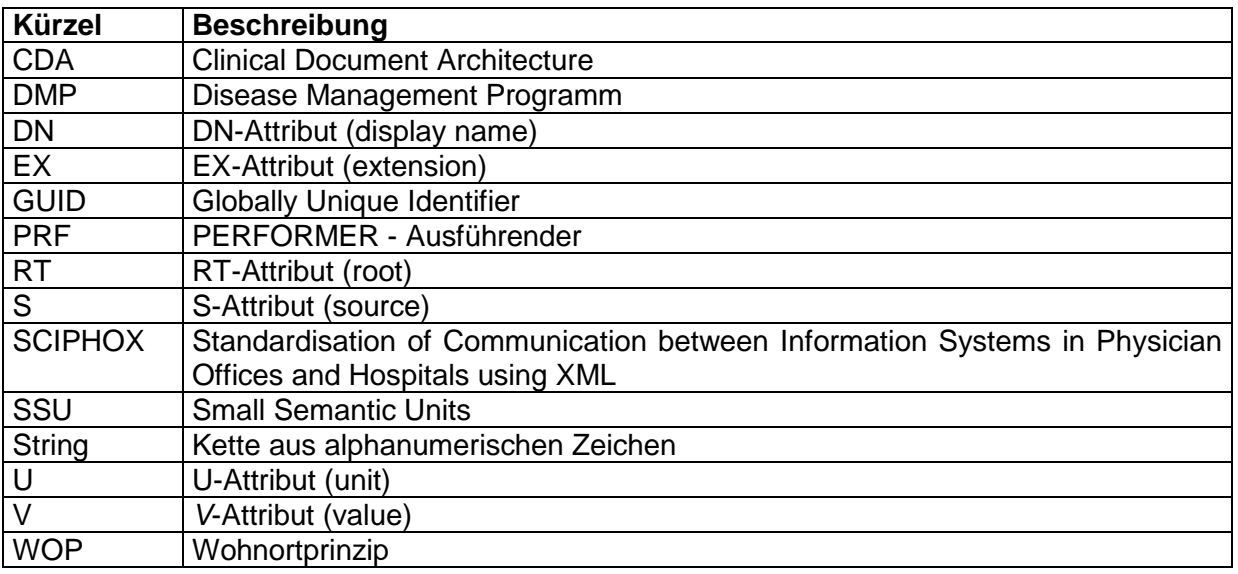

## <span id="page-44-2"></span>**9 Referenzierte Dokumente**

<span id="page-44-5"></span><span id="page-44-4"></span><span id="page-44-3"></span>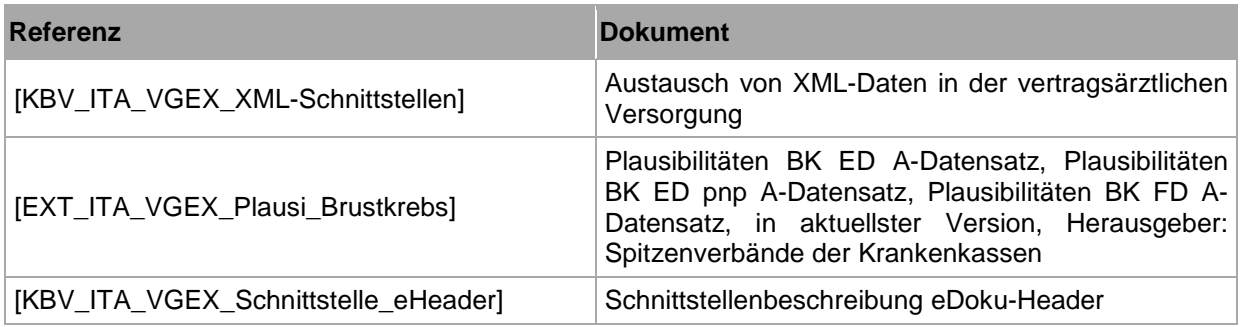

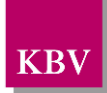